# RENESAS

### SH7216

Ethernet USB

R01AN0066JJ0110 Rev.1.10 2011.03.17

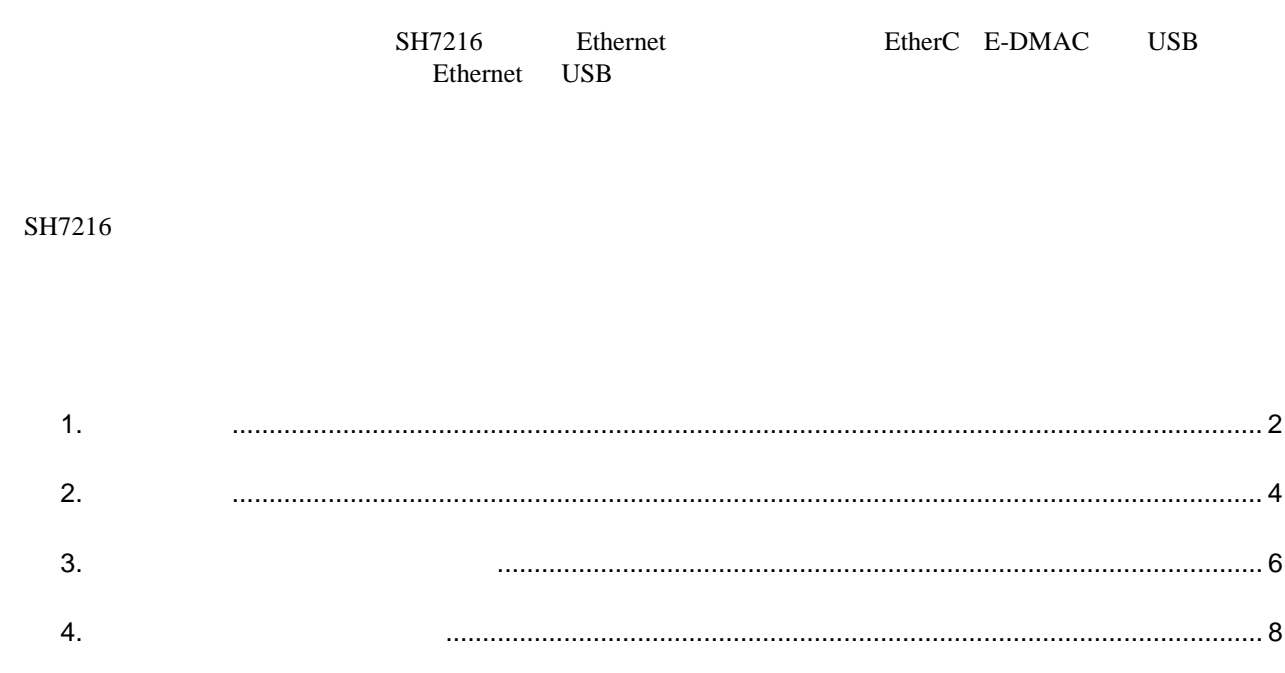

5.

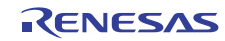

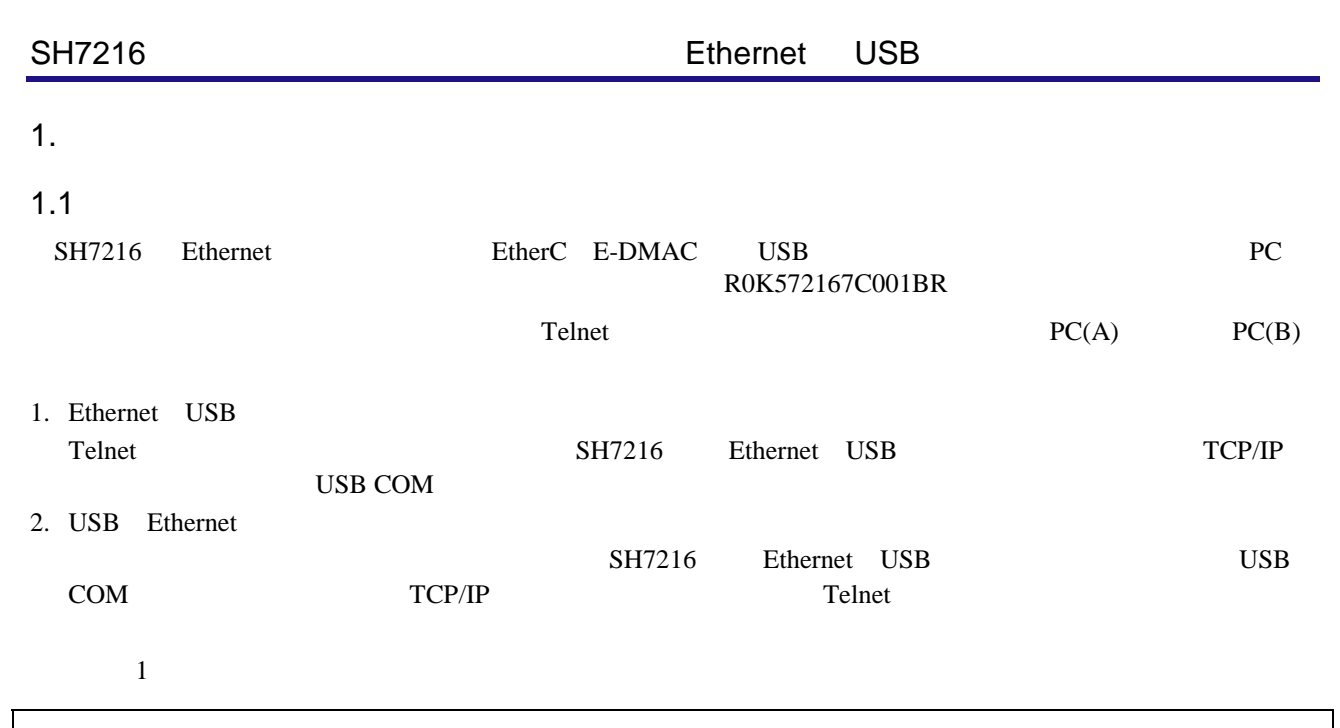

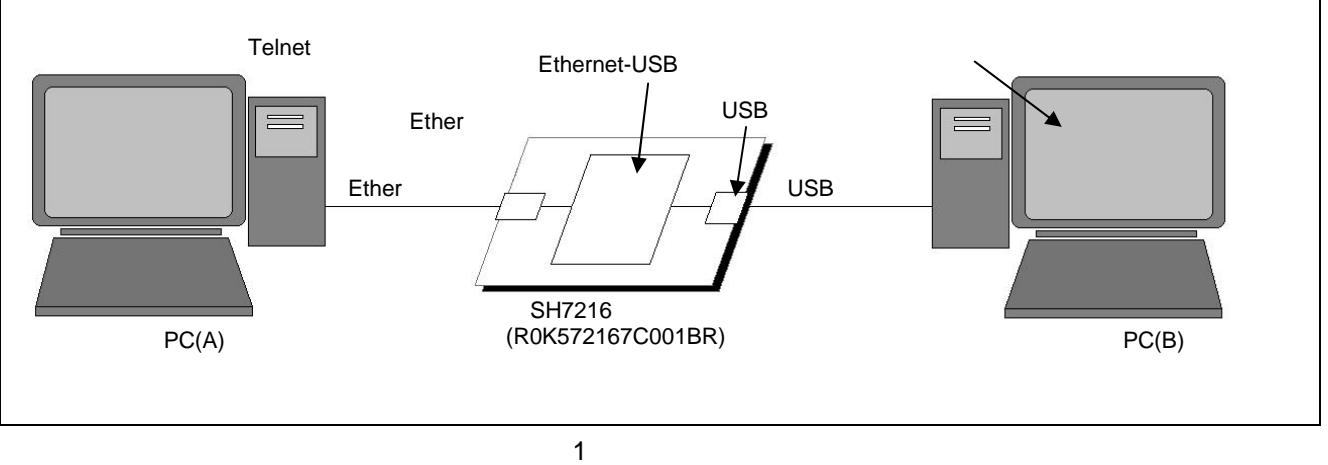

 $1.2$ 

- INTC
- $\bullet$  EtherC  $\bullet$  E-DMAC • コンペアマッチタイマ(CMT • PFC • USB USB

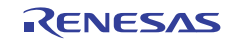

#### SH7216

#### 200 MHz 50 MHz 50 MHz

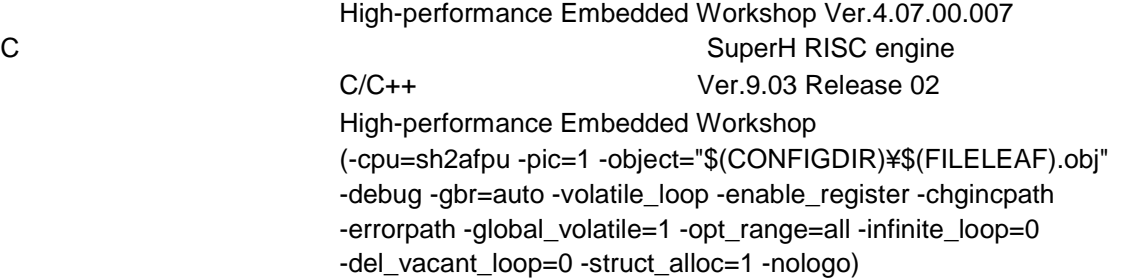

#### $1.4$

- H8S/2472 and SH7216 uIP TCP/IP Protocol Stack Demonstration(Rev.2.00)
- SH7216 USB USB USB HID
- $SH7727$  USB  $USB$
- $SH7216$  Ethernet Ethernet example  $SH7216$
- SH7216 USB USB USB Mass Storage

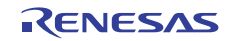

#### $2.$

 $SH7216$ 

#### $2.1$

- SH7216CPU  $R0K572167C001BR \times$
- USB2.0  $\times$

 $\overline{1}$ 

- Ethernet  $\times$
- Telnet PC OS Windows XP Windows Vista  $\times$  1
- $PC$  OS Windows XP Windows Vista $\times$ 1

#### $2.2$

- 1. SH7216
- SH7216CPU SW5

1 SW5

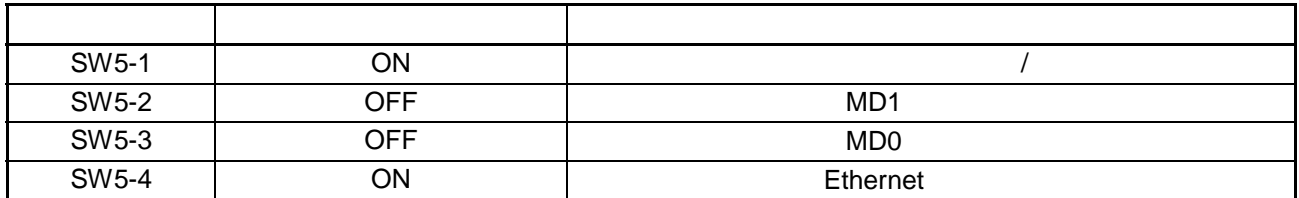

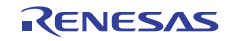

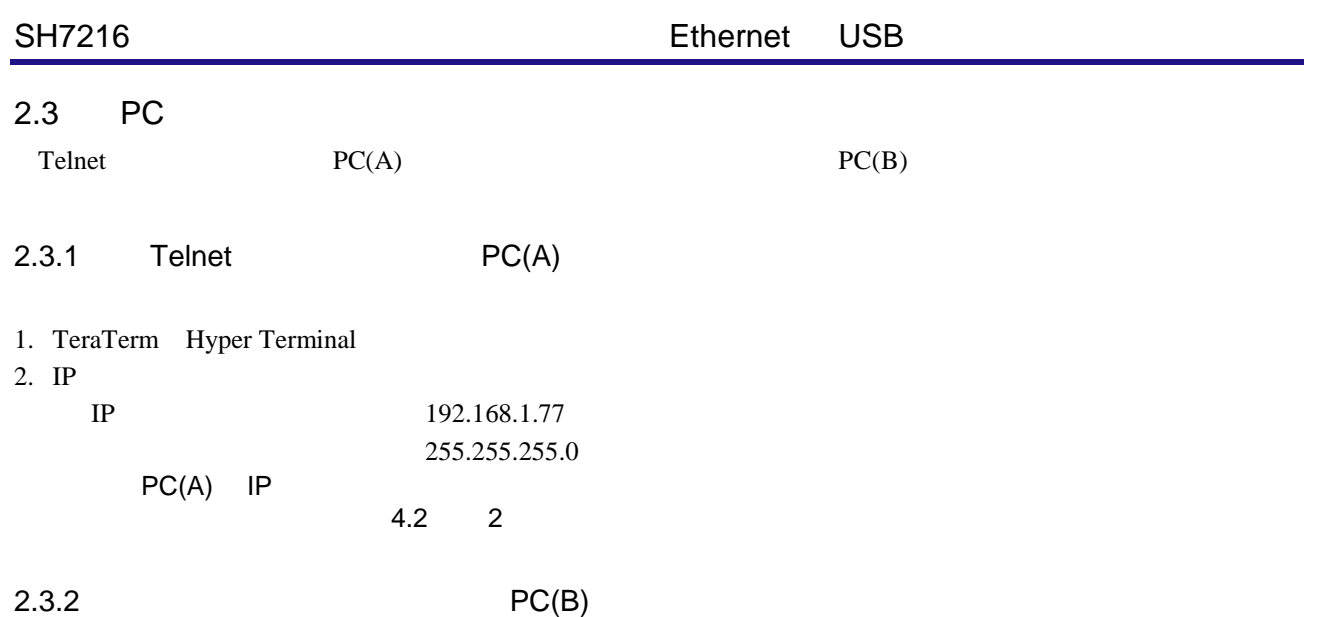

1. TeraTerm Hyper Terminal

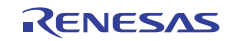

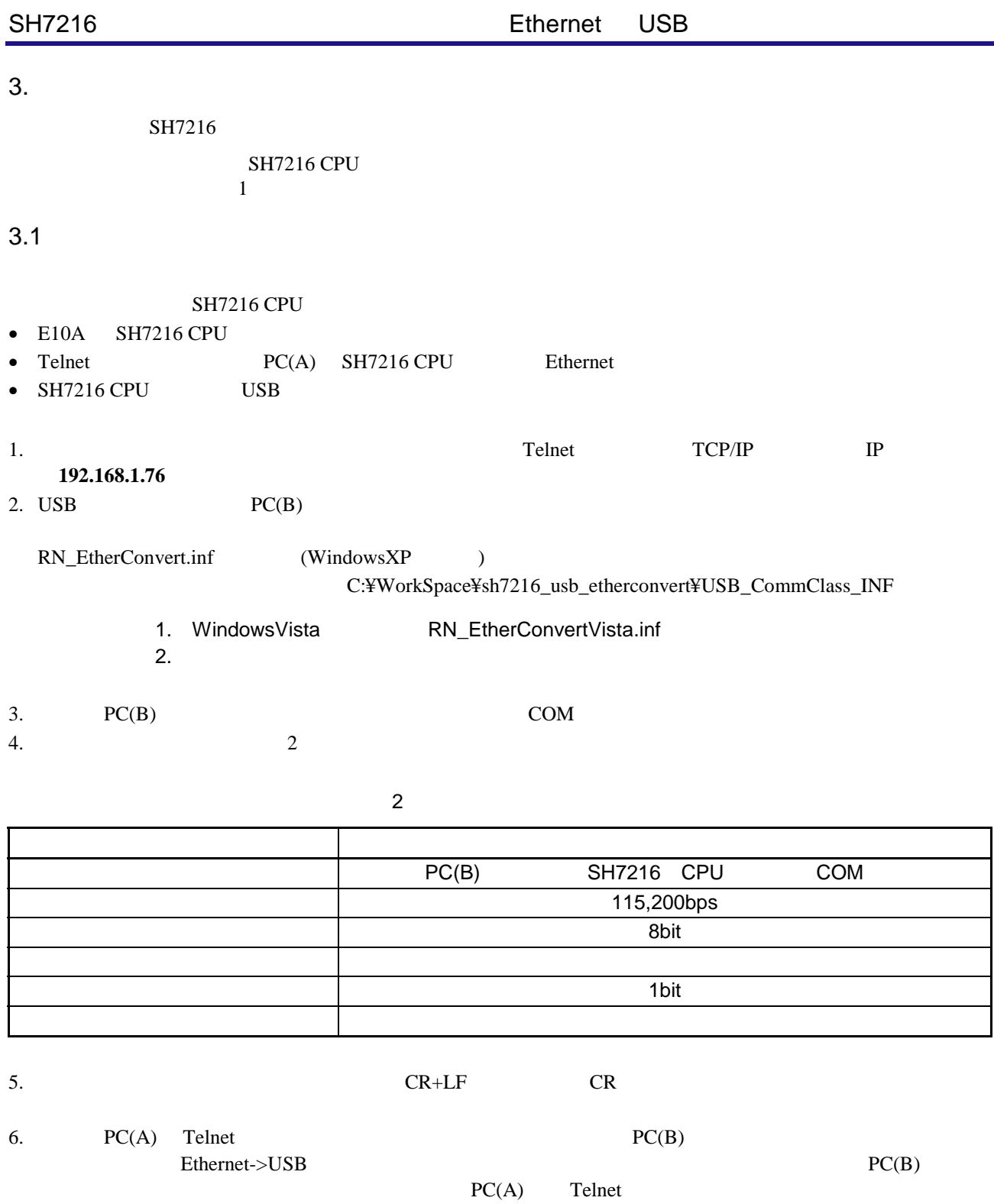

USB->Ethernet

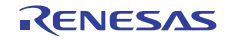

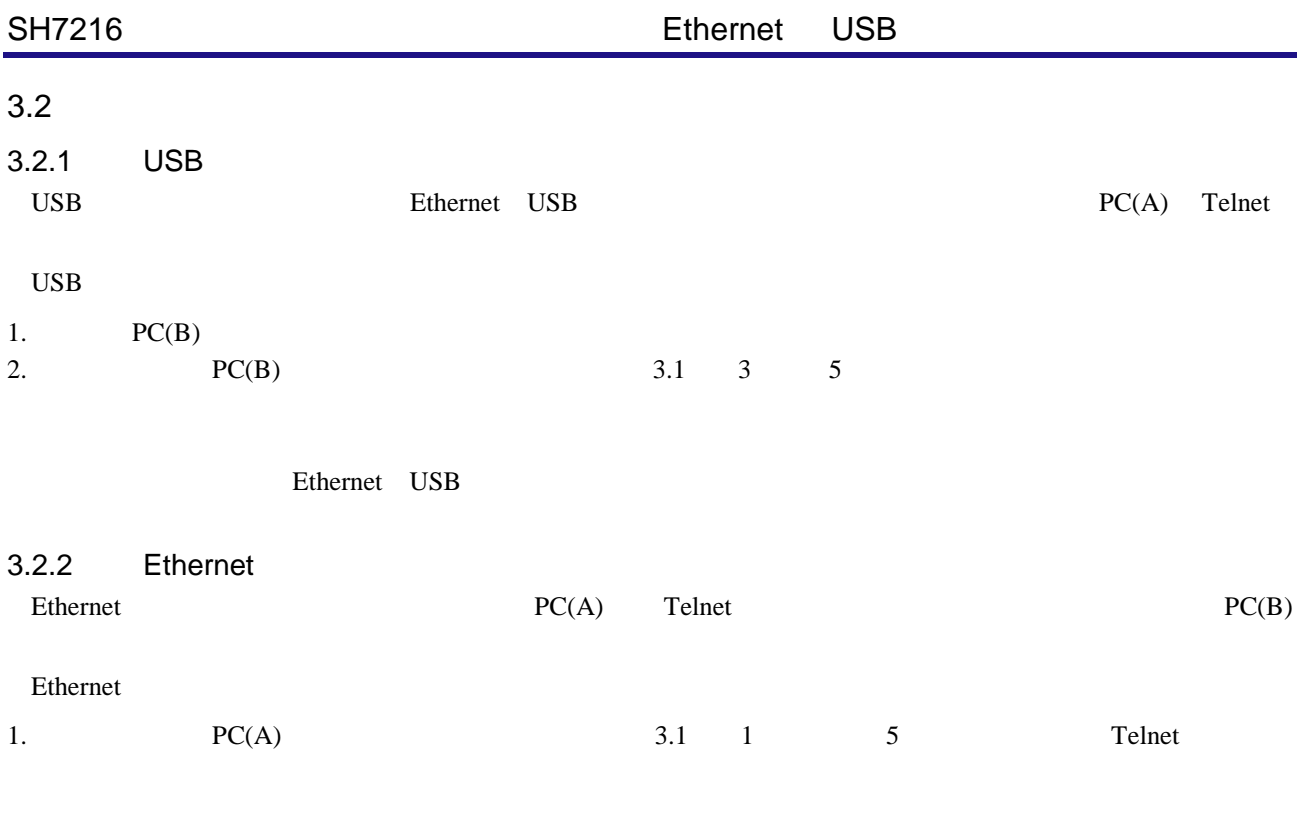

USB Ethernet

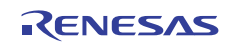

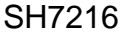

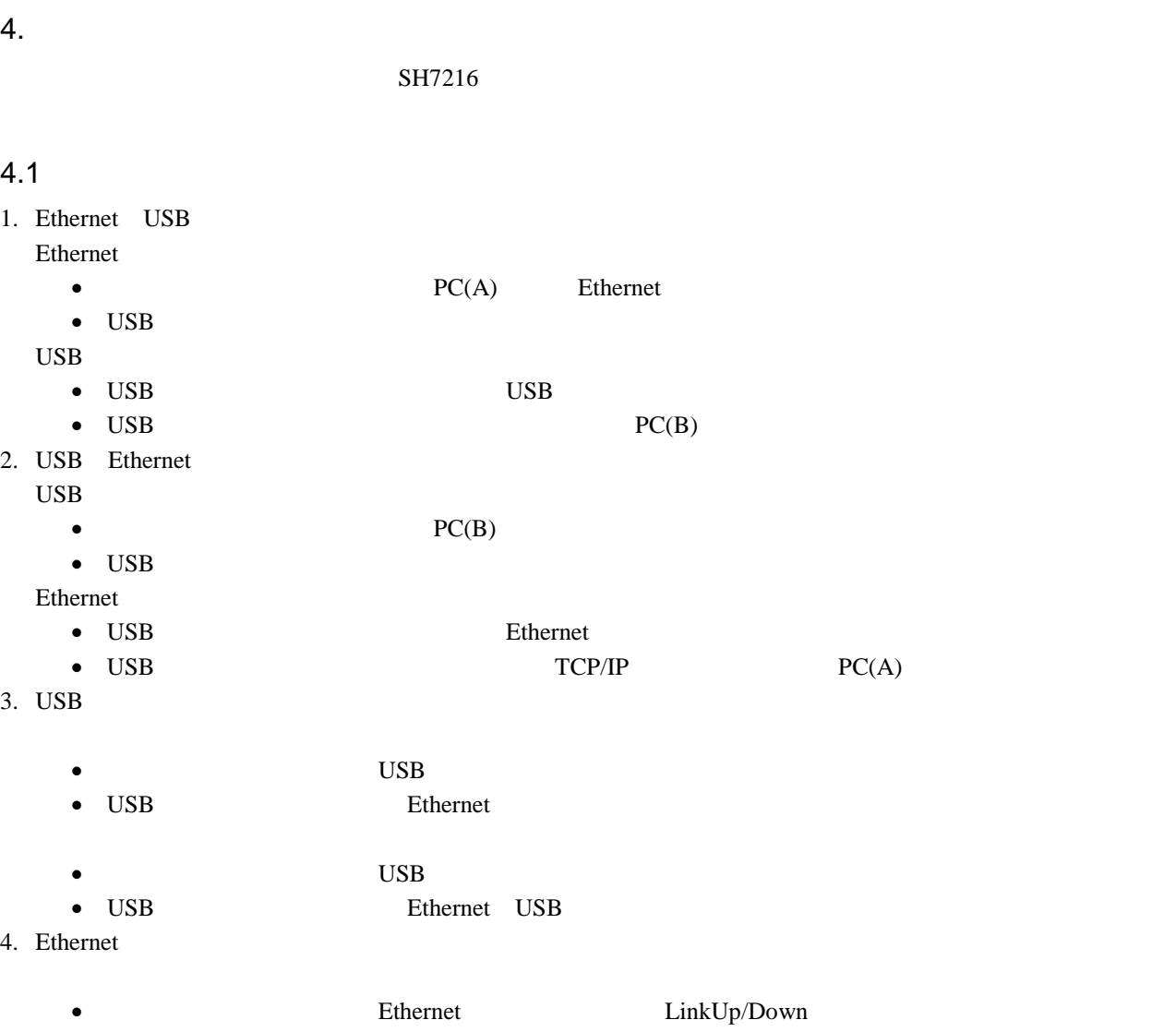

 $\bullet$  **Ethernet**  $\bullet$  **Ethernet**  $\bullet$ LinkUp/LinkDown

LinkDown

• uIP Ethernet

• Ethernet USB

LinkUp

• uIP  $E$ thernet  $uIP(TCP/IP)$  )

• Telnet Ethernet

• Ethernet Ethernet USB

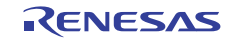

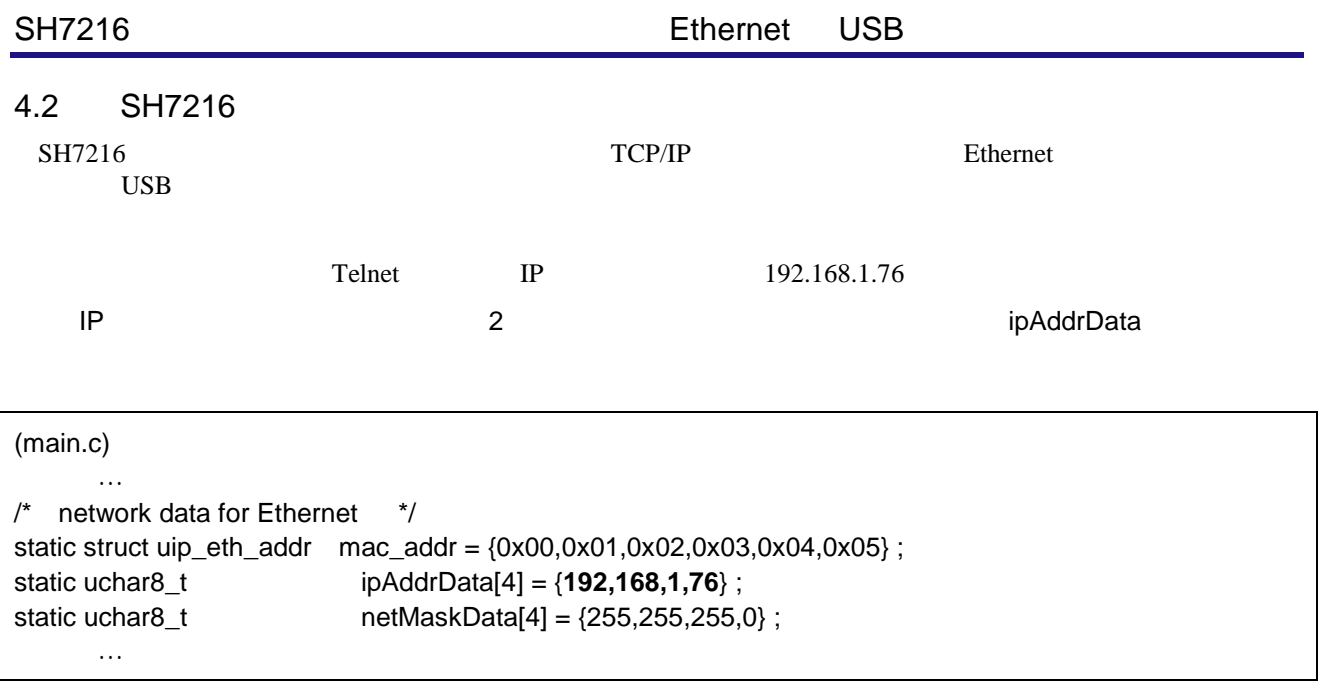

 $2$  IP

#### 3 SH7216

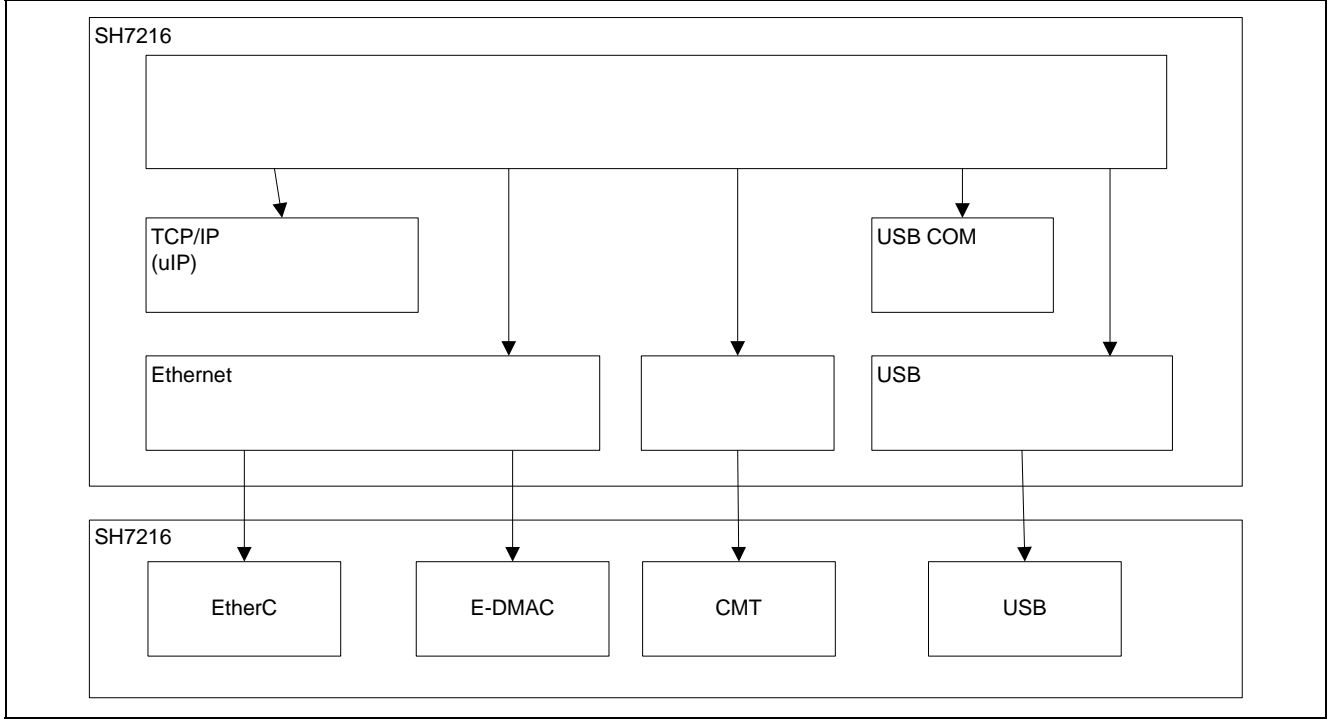

3 SH7216

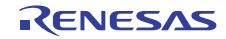

#### $4.2.1$

- Ethernet
- Ethernet
- $uIP$
- $\bullet$  USB

 $\sqrt{2}$   $\sqrt{3}$  $3$ 

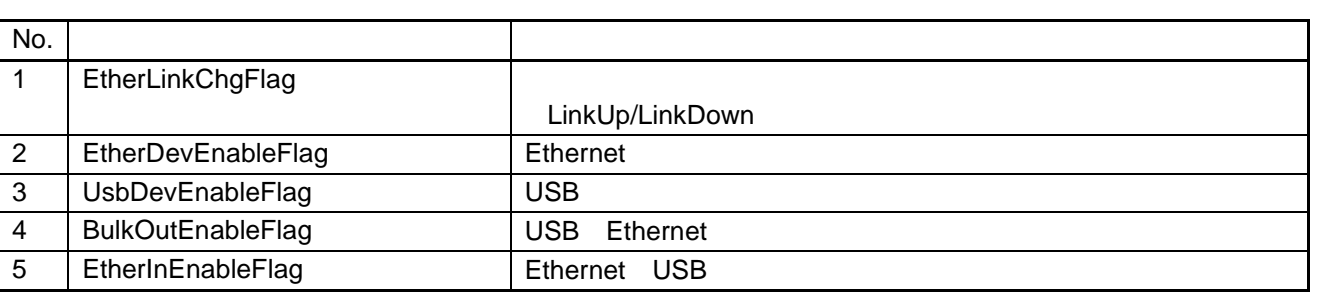

#### $4 \t 8$

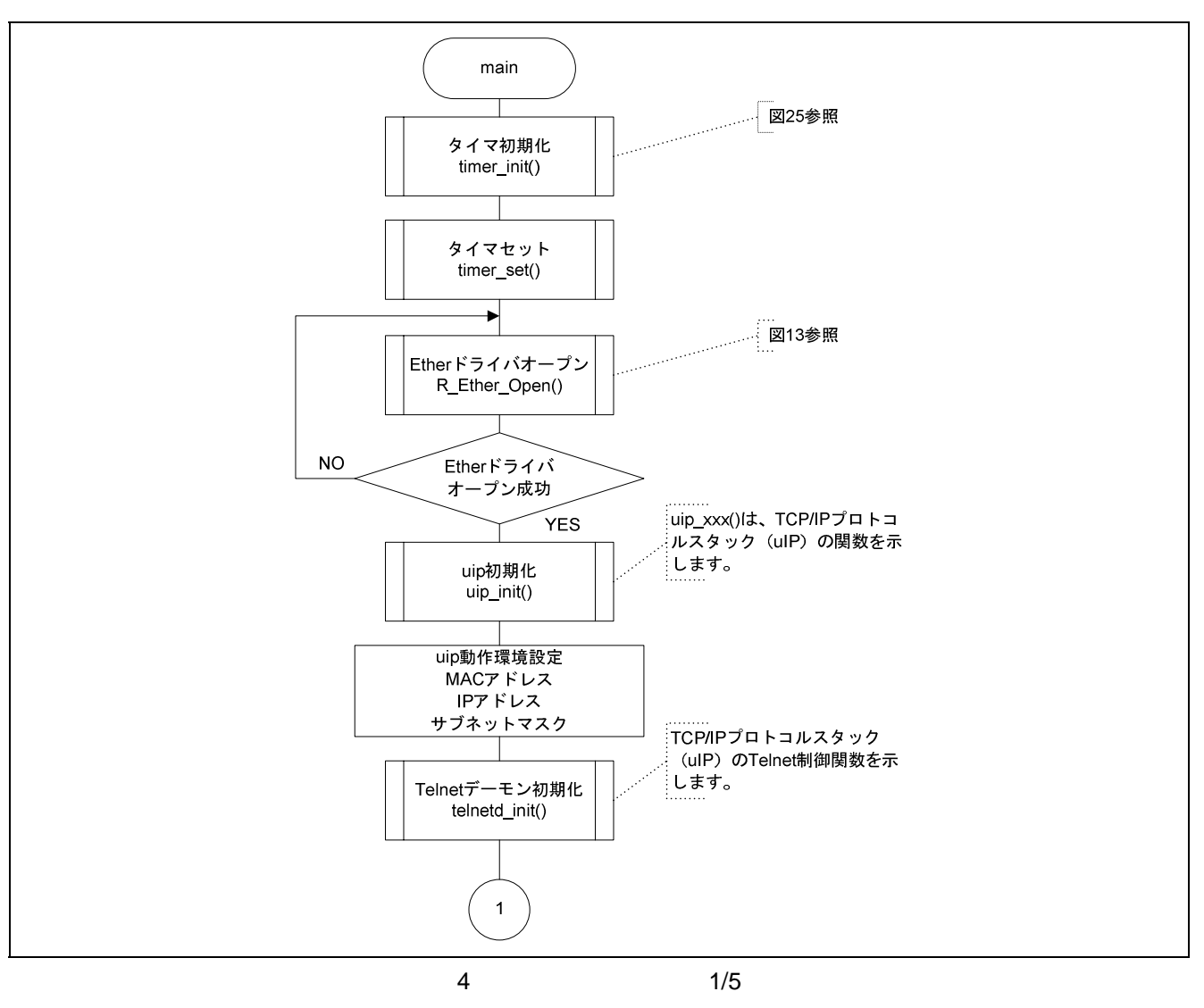

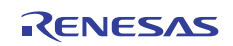

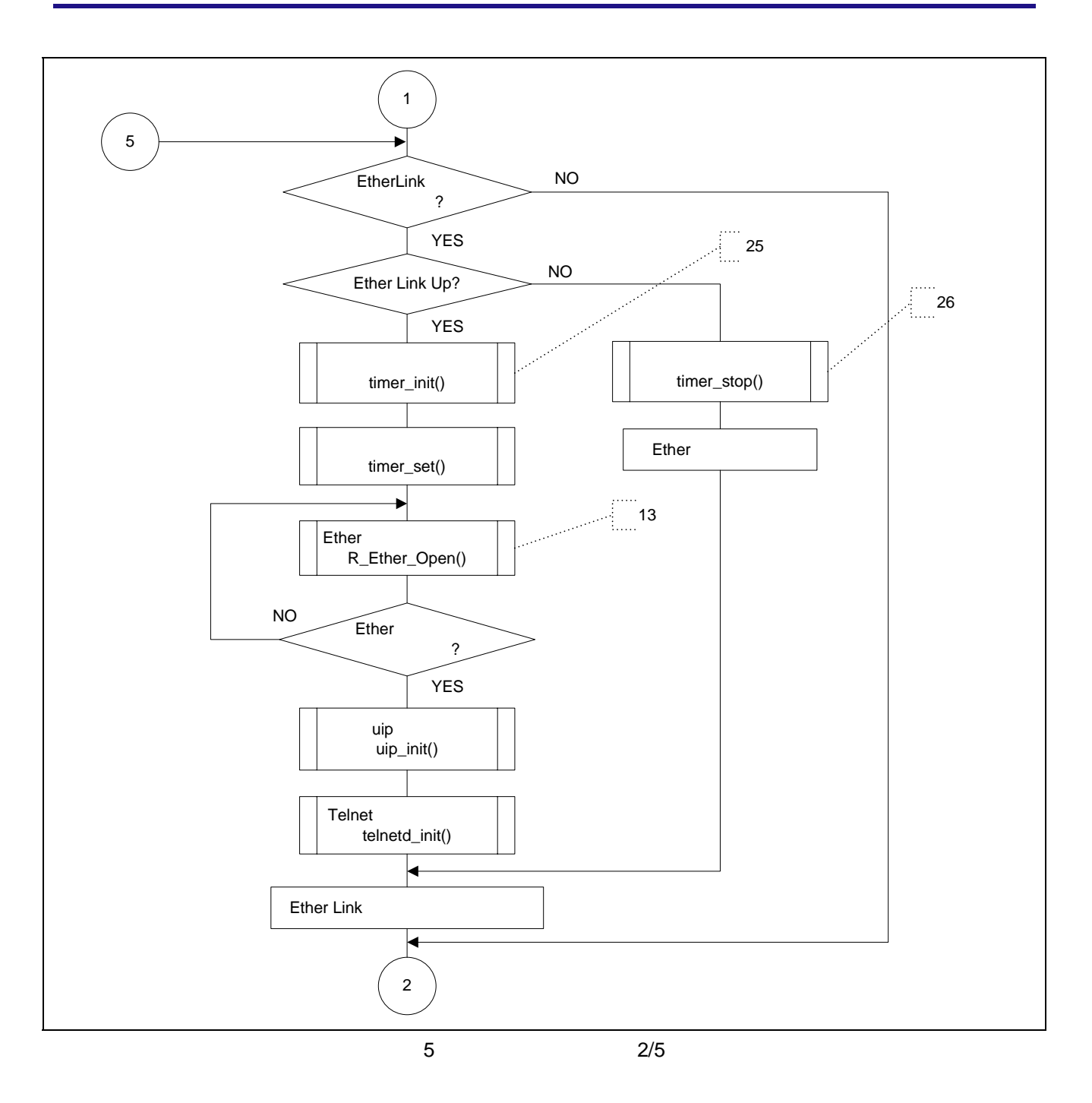

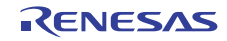

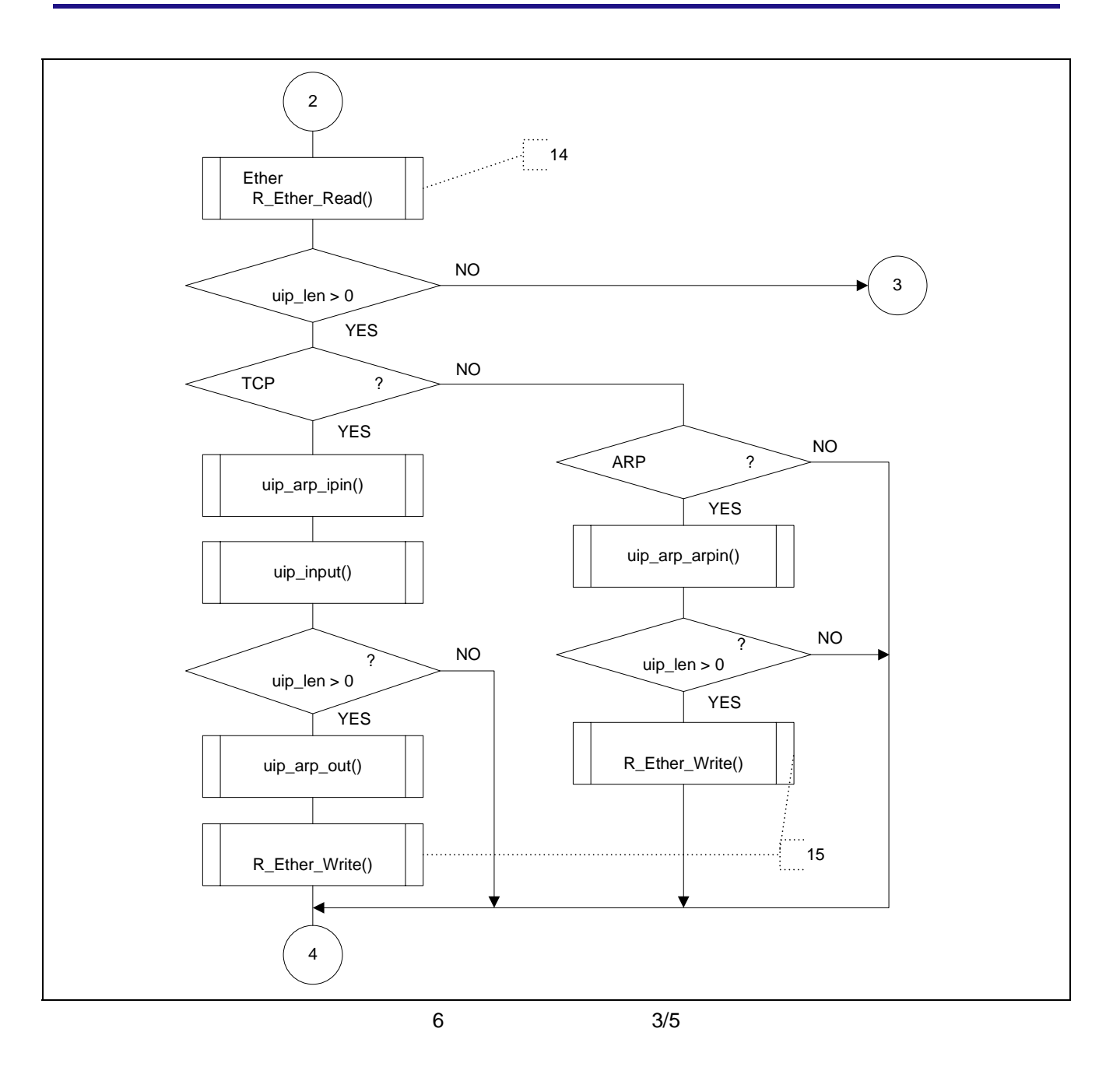

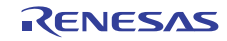

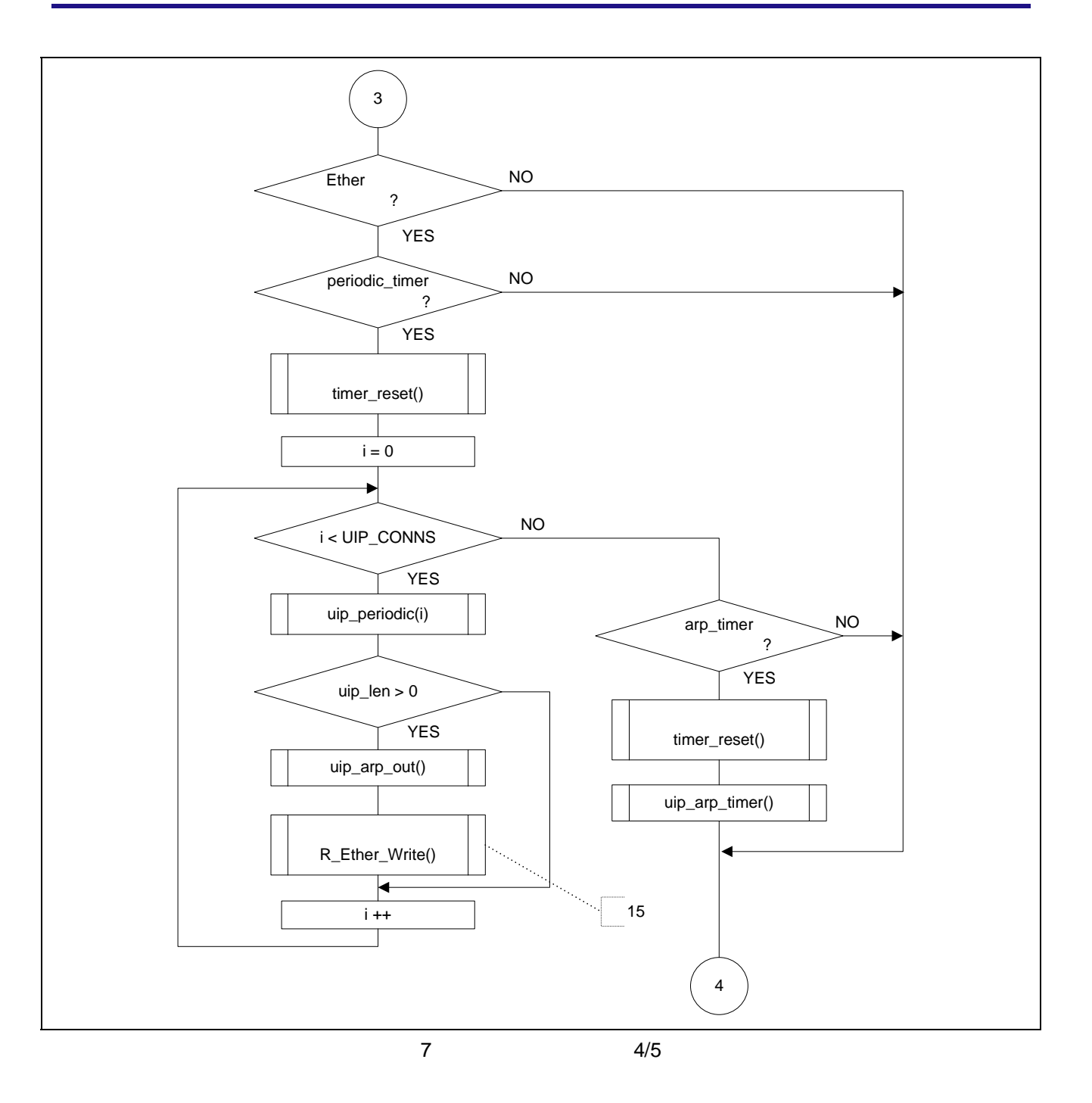

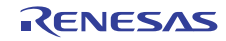

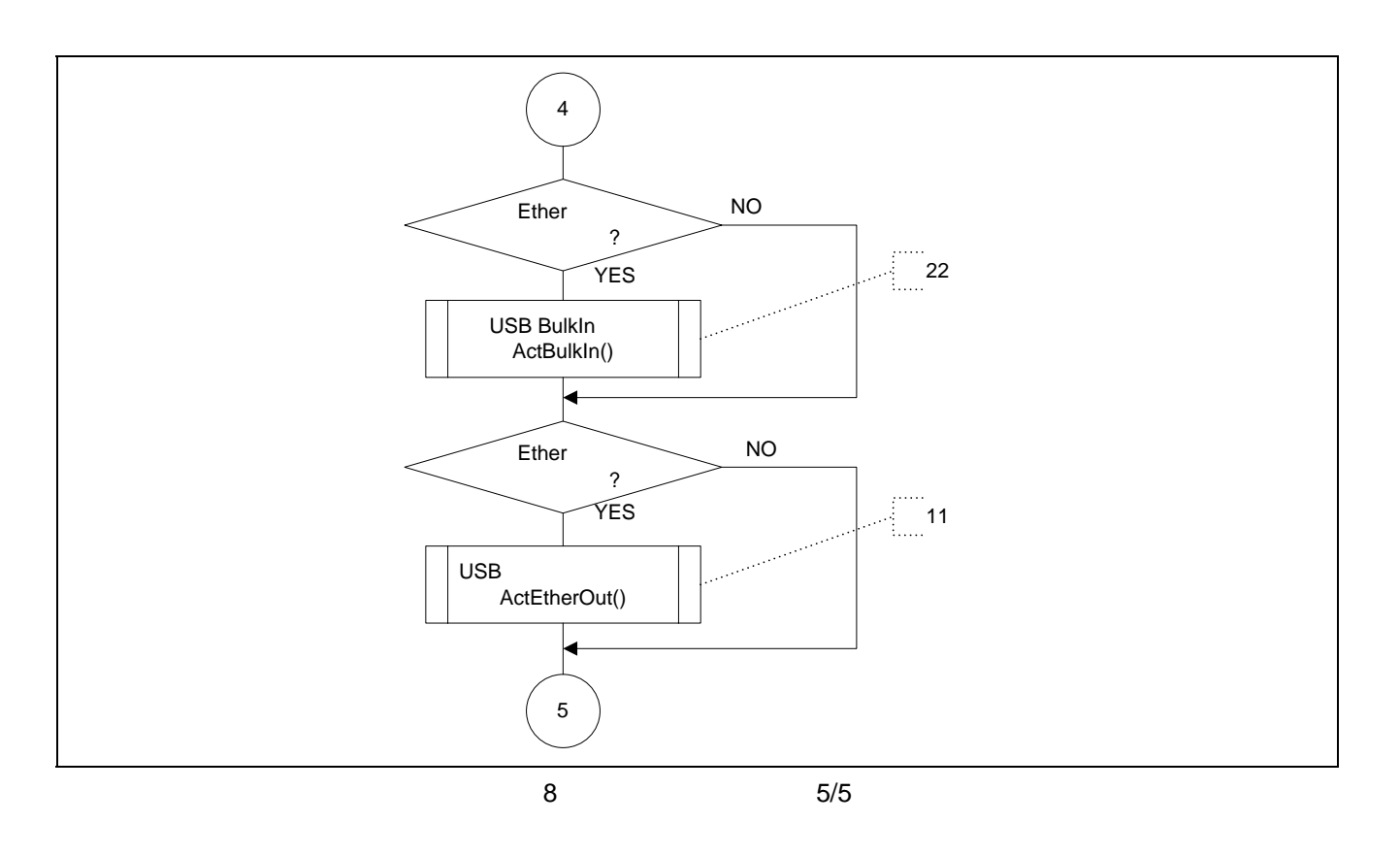

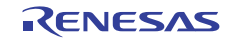

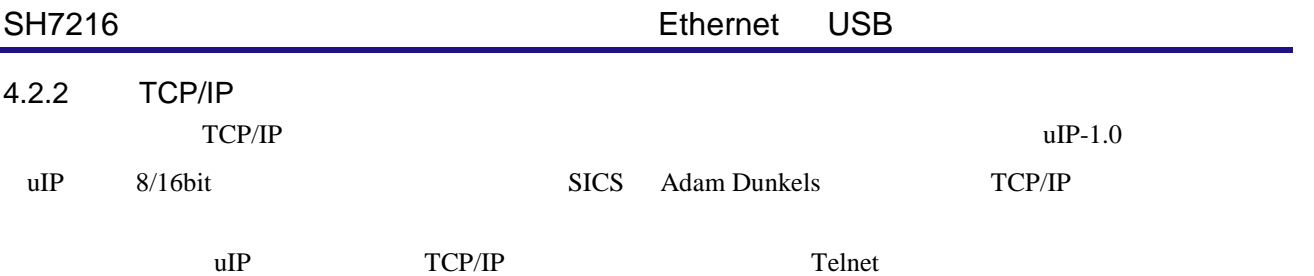

#### SICS Swedish Institute of Computer Science

9 10 Telnet

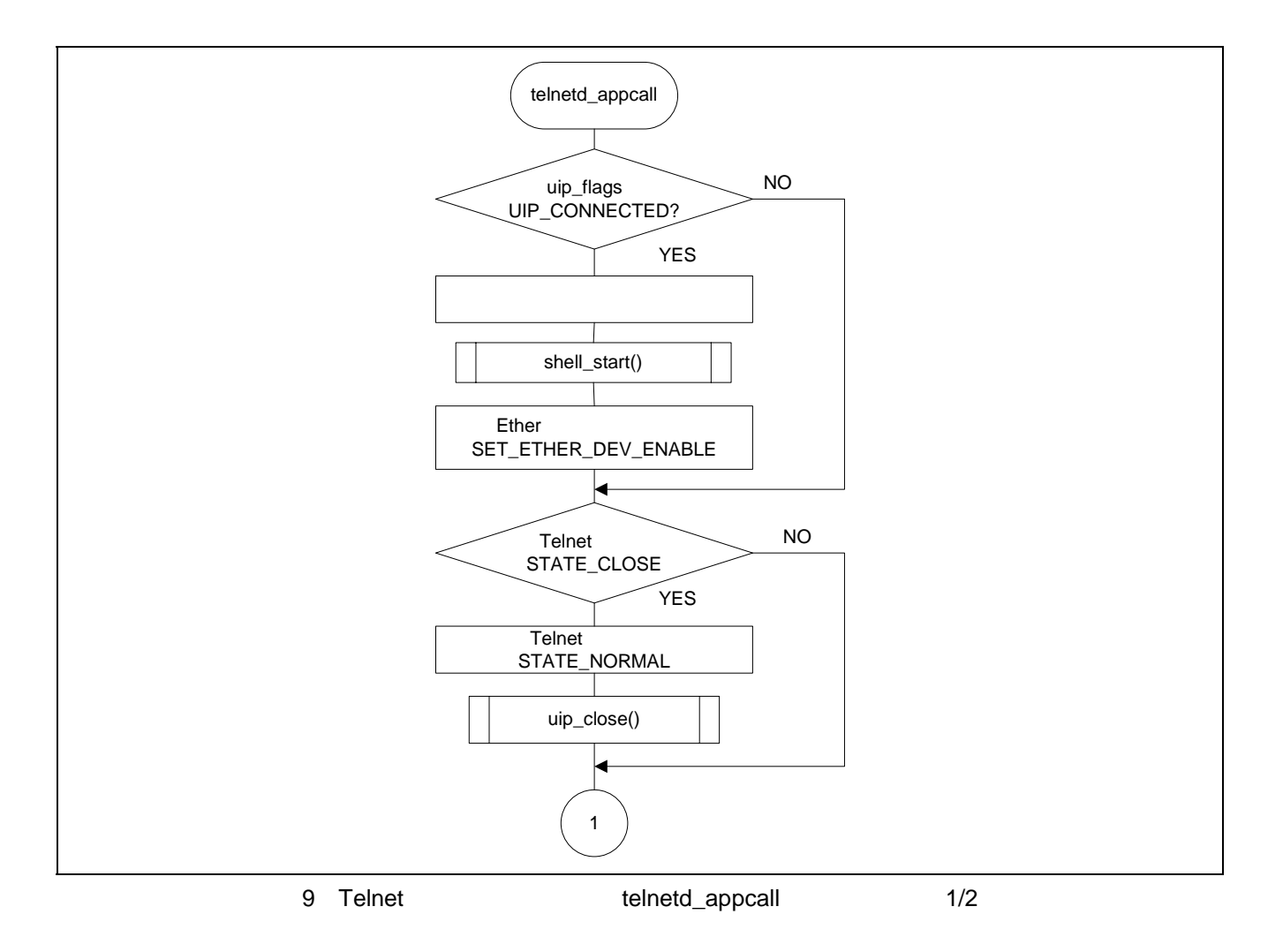

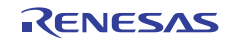

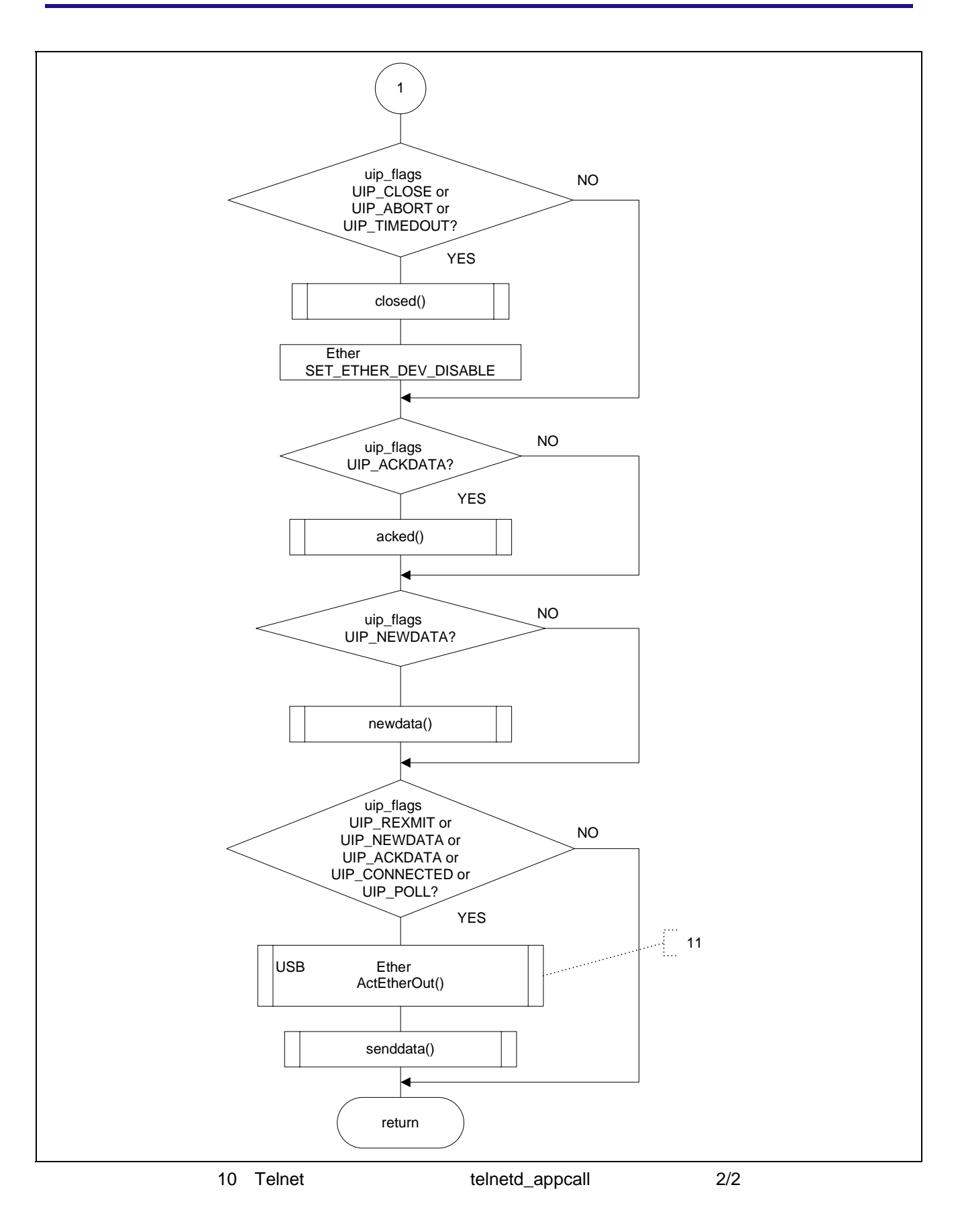

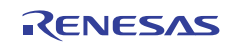

#### 4.2.3 Ethernet

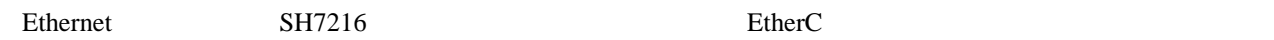

 $SH7216$ 

DMAC E-DMAC  $\blacksquare$ 

#### 4 Ethernet

#### 4 Ethernet

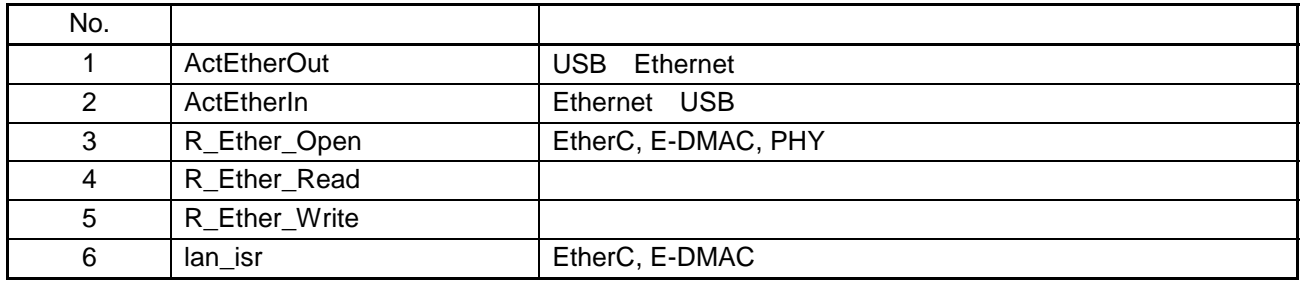

 $E-DMAC$ 

R\_xxx\_xxx Ethernet

 $11 \t 16$ 

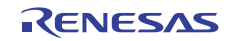

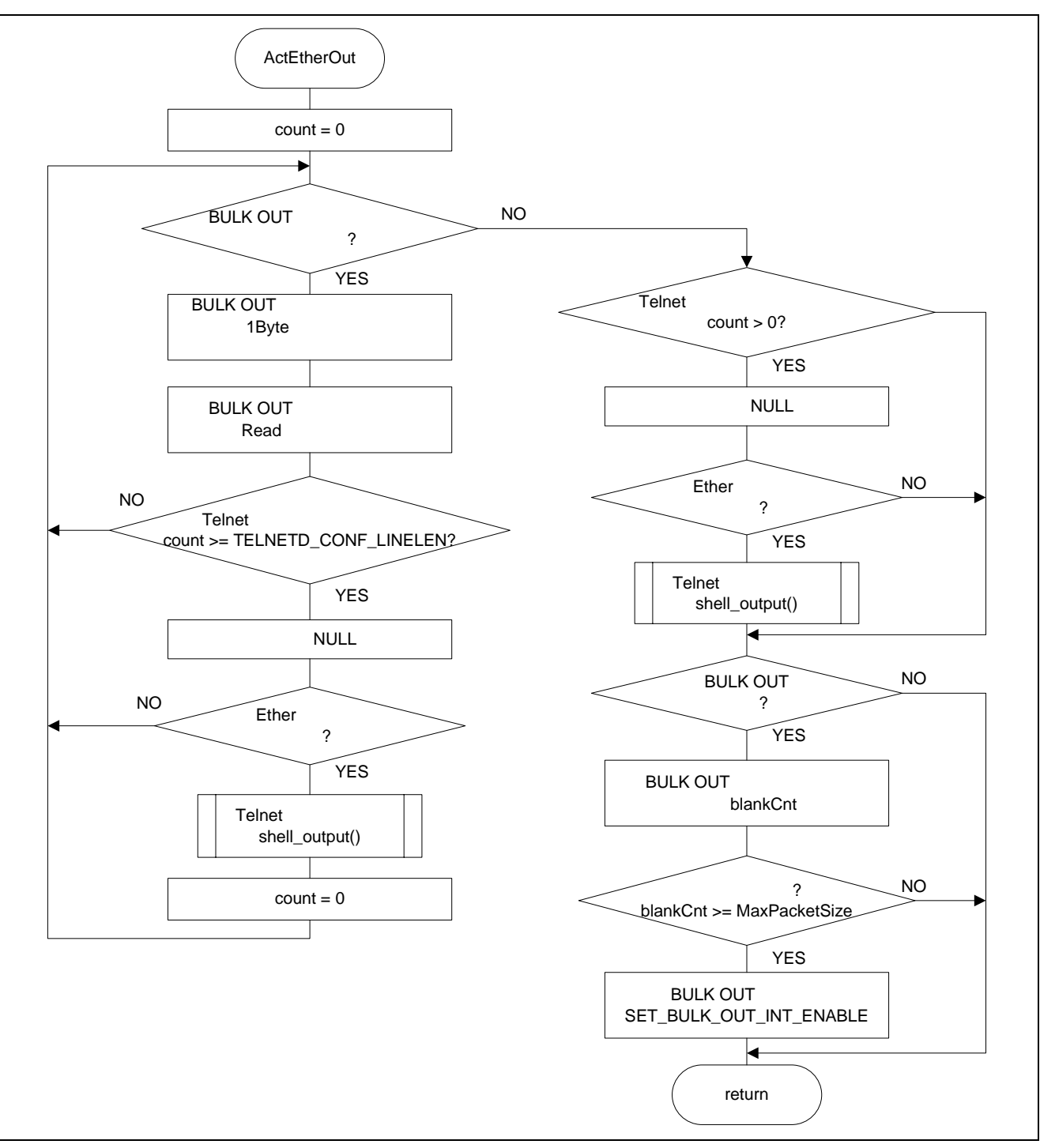

11 ActEtherOut

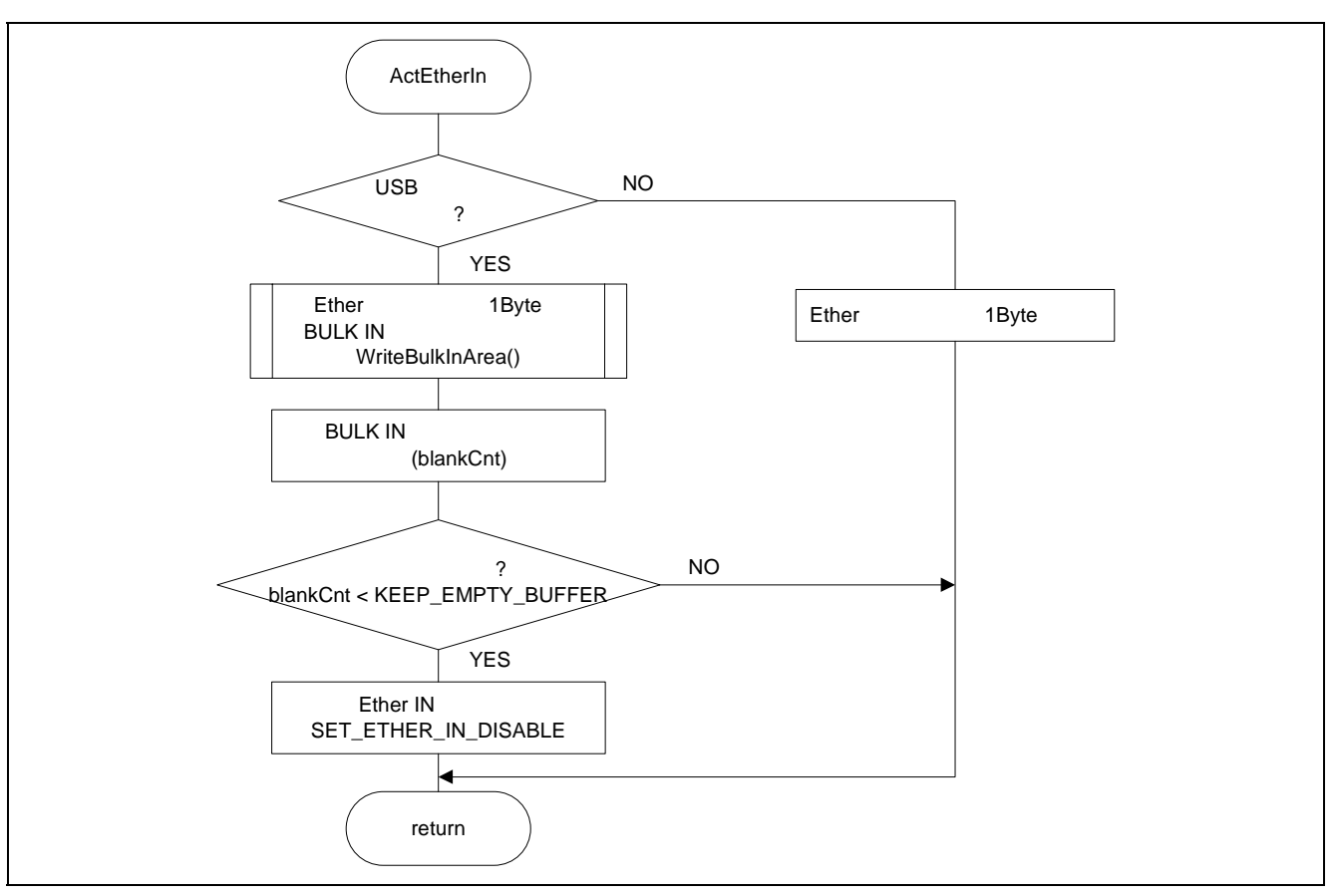

12 ActEtherIn

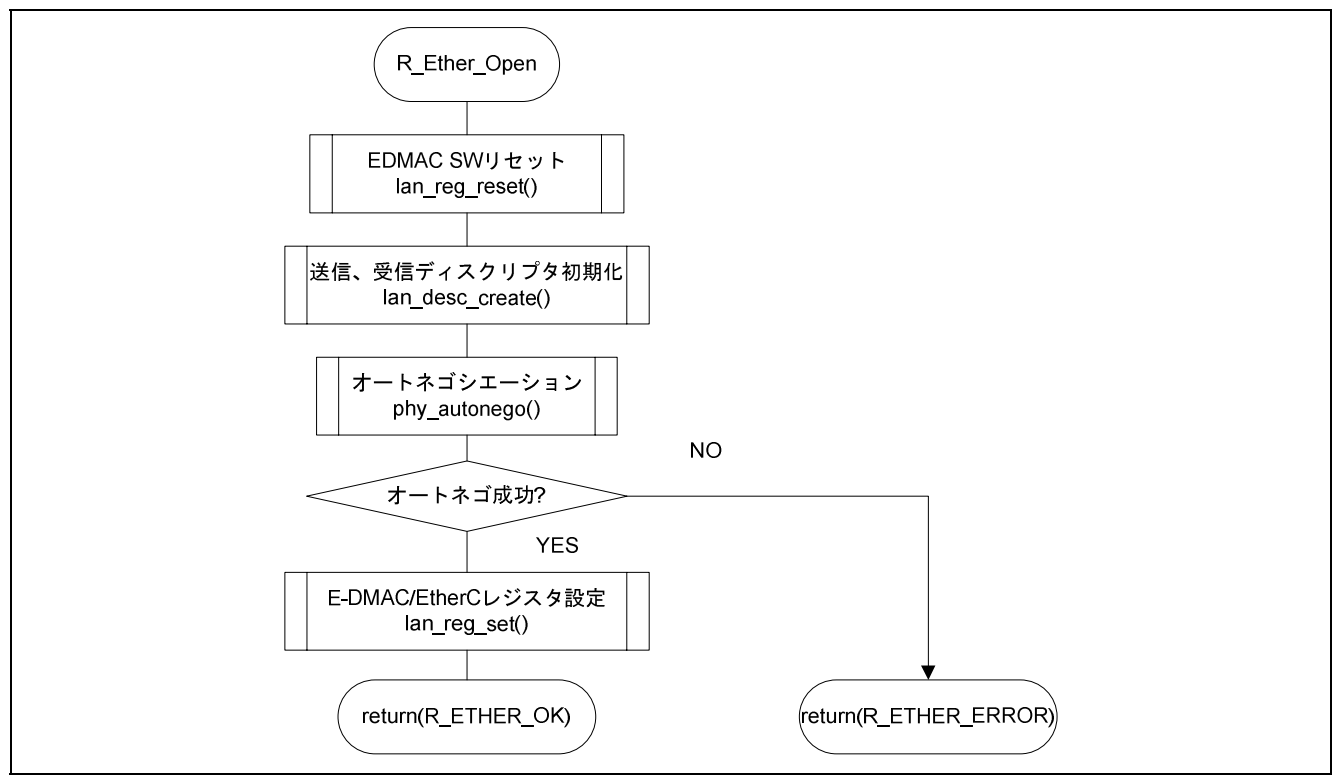

13 R\_Ether\_Open

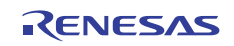

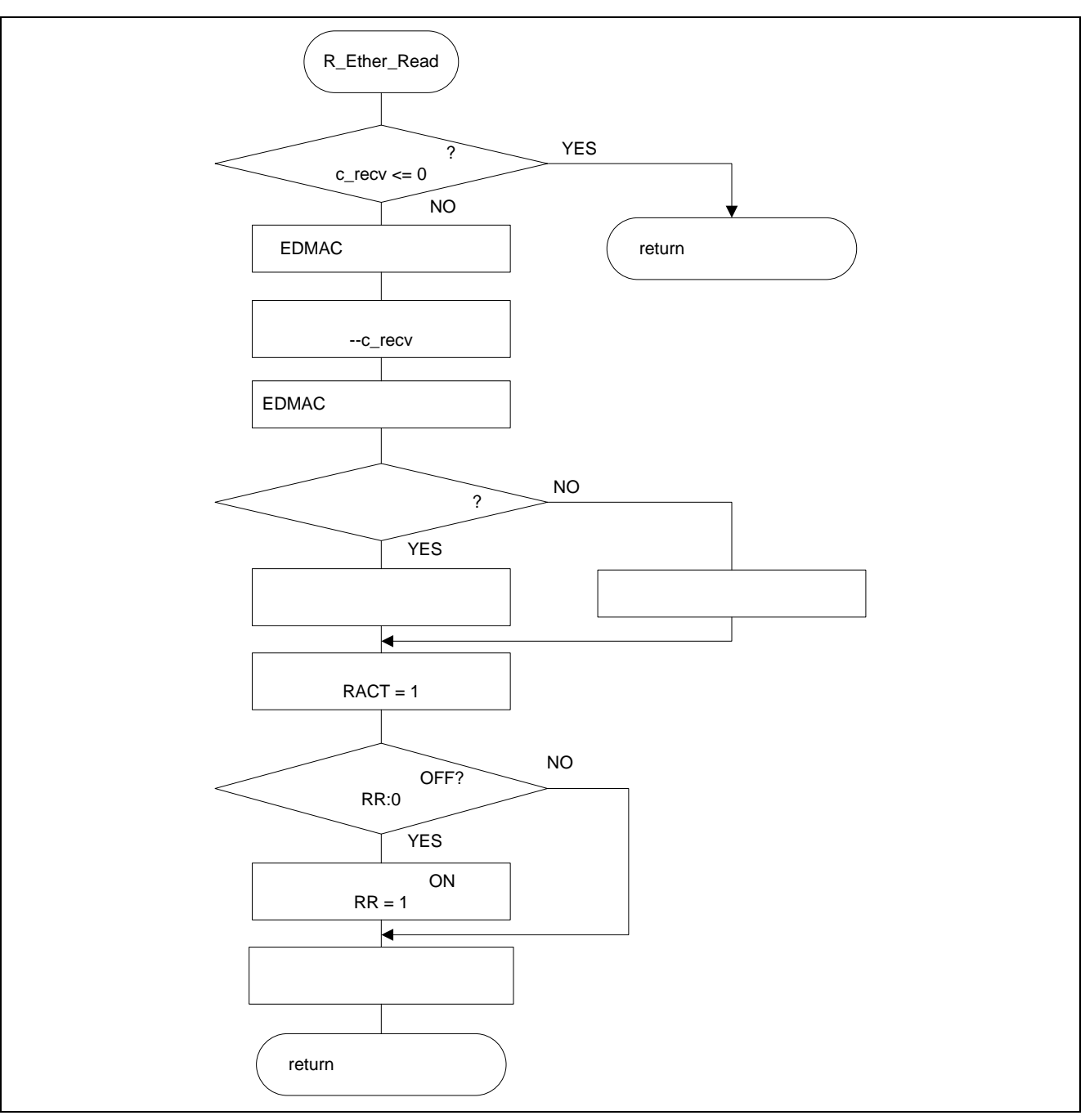

14 R\_Ether\_Read

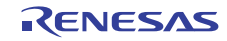

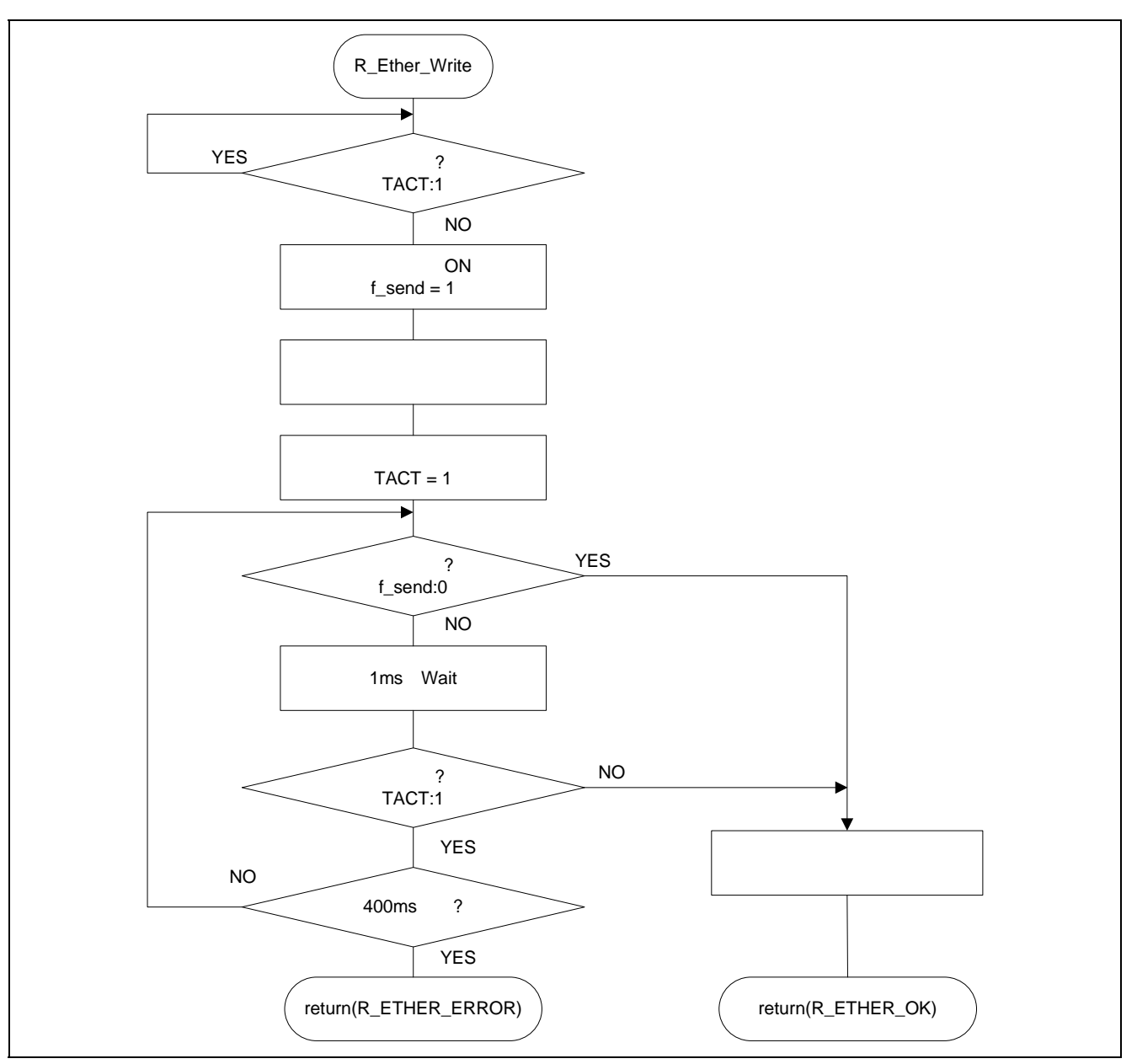

15 R\_Ether\_Write

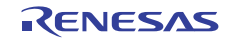

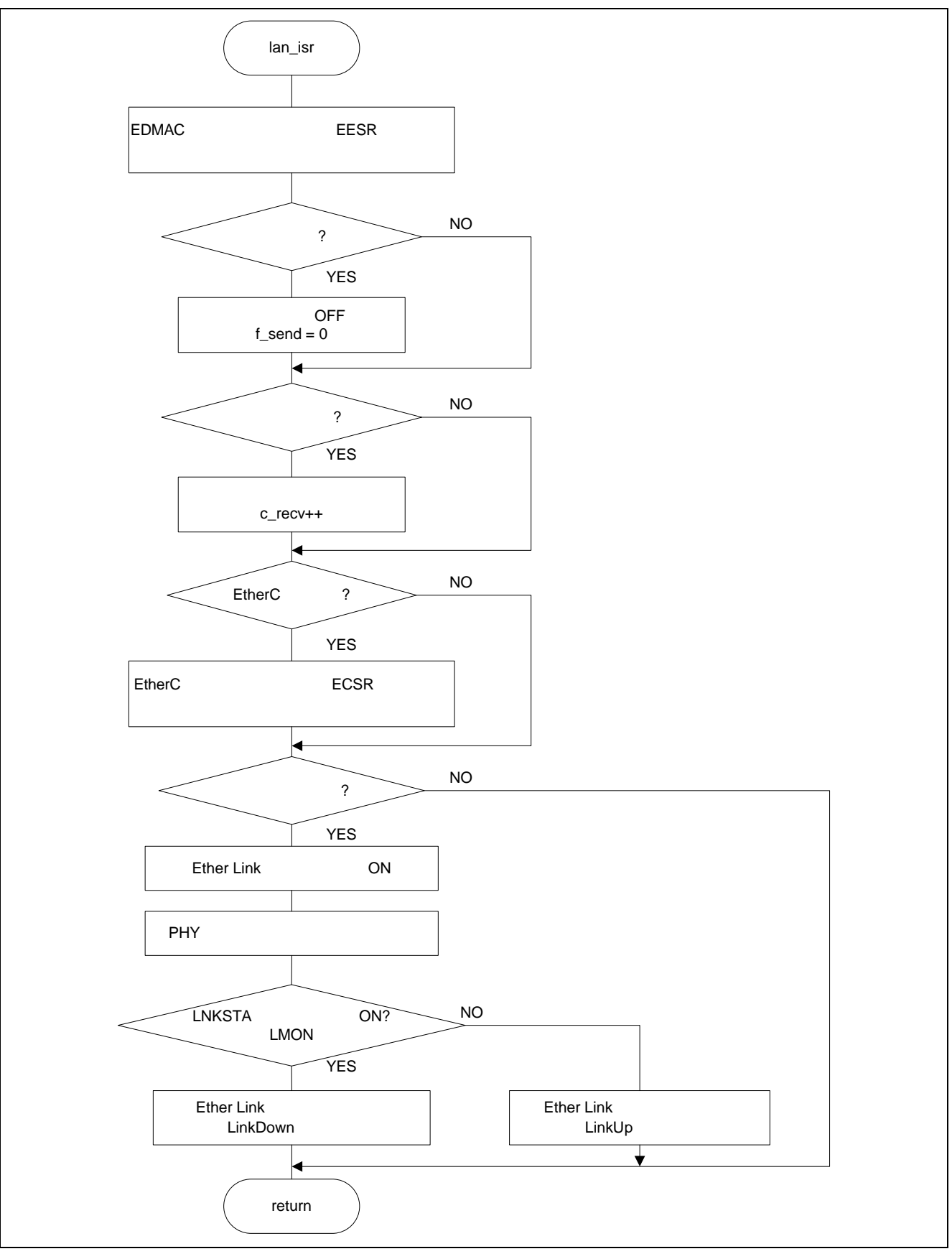

16 lan\_isr

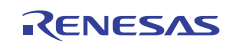

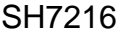

Ethernet USB

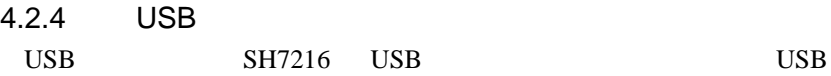

5 USB

5 USB

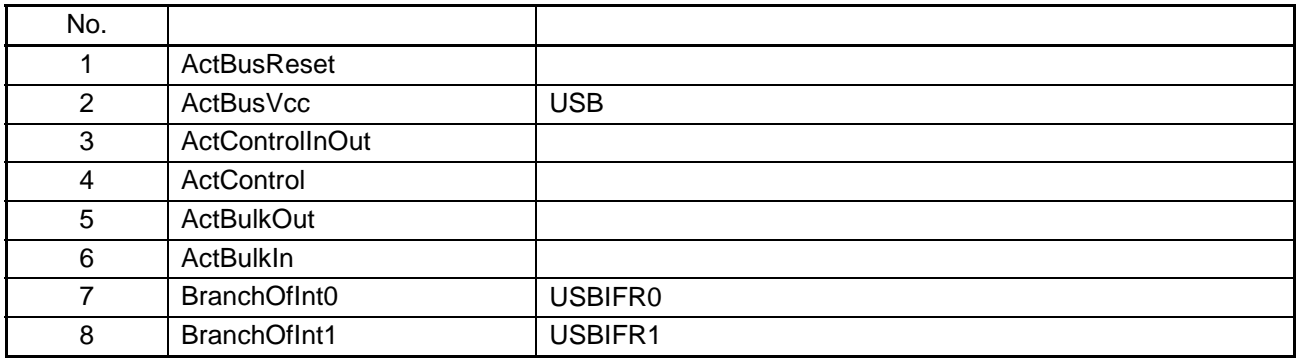

17 24

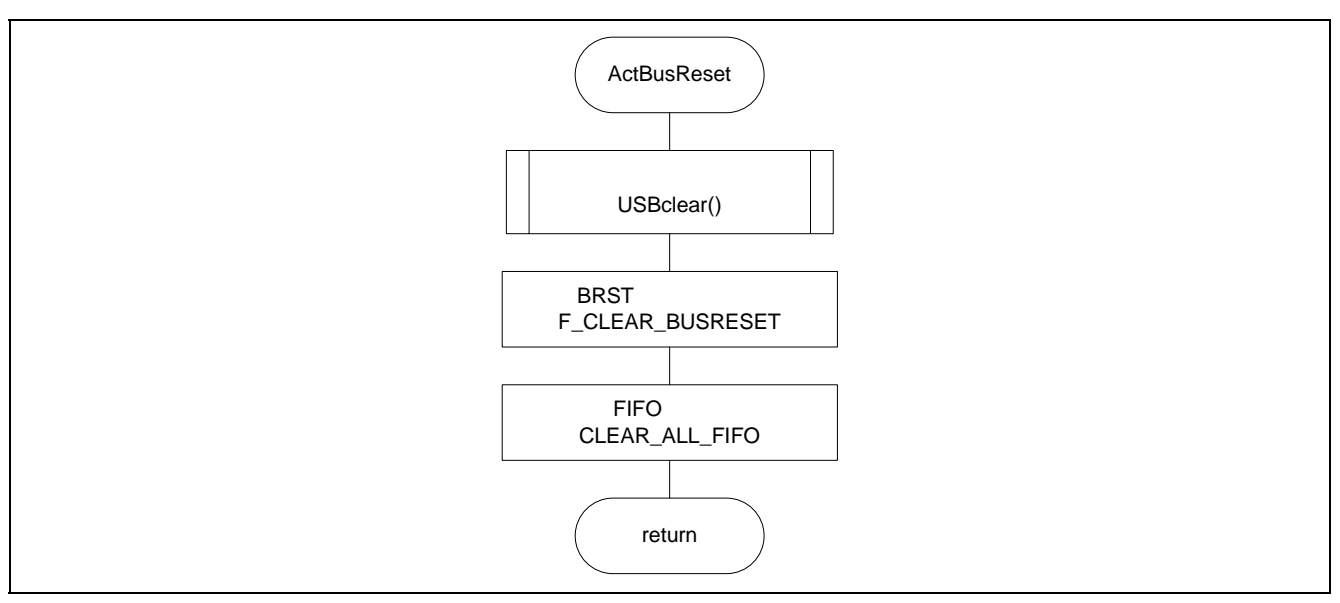

17 ActBusReset

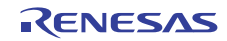

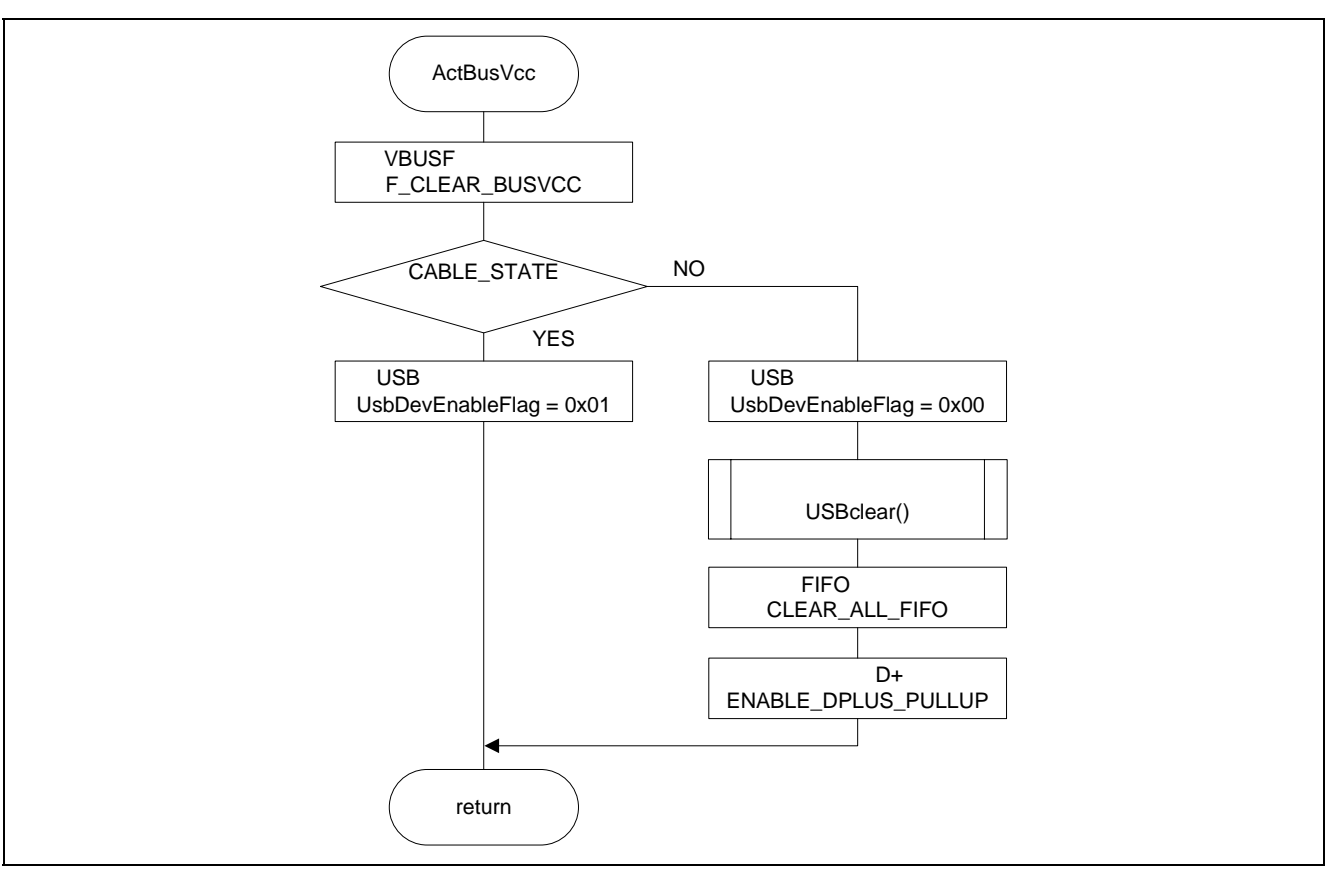

18 ActBusVcc

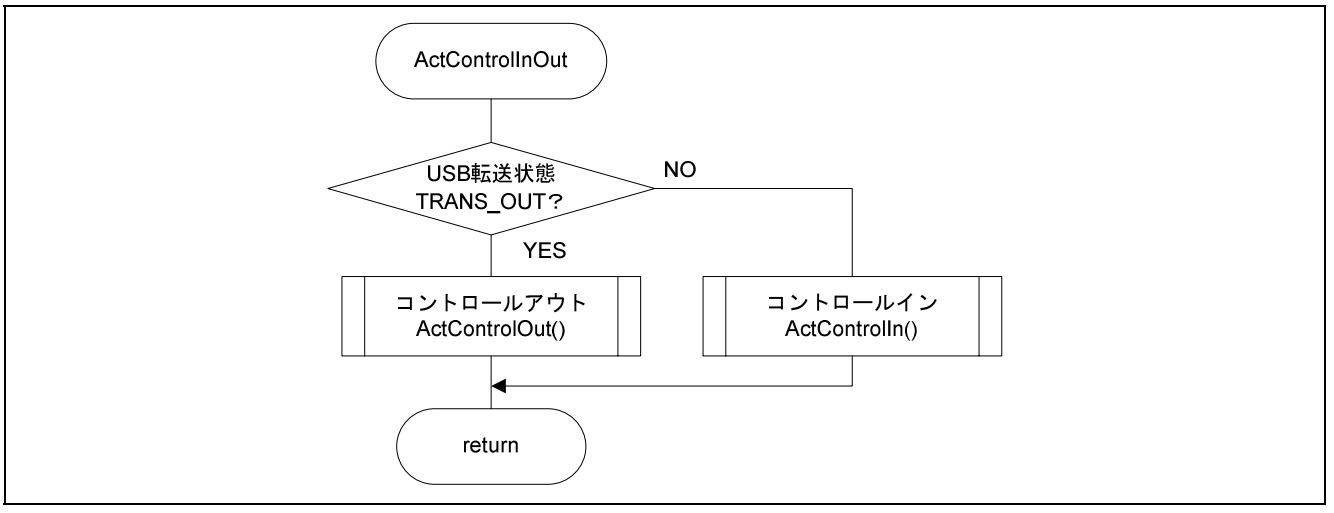

19 ActControlInOut

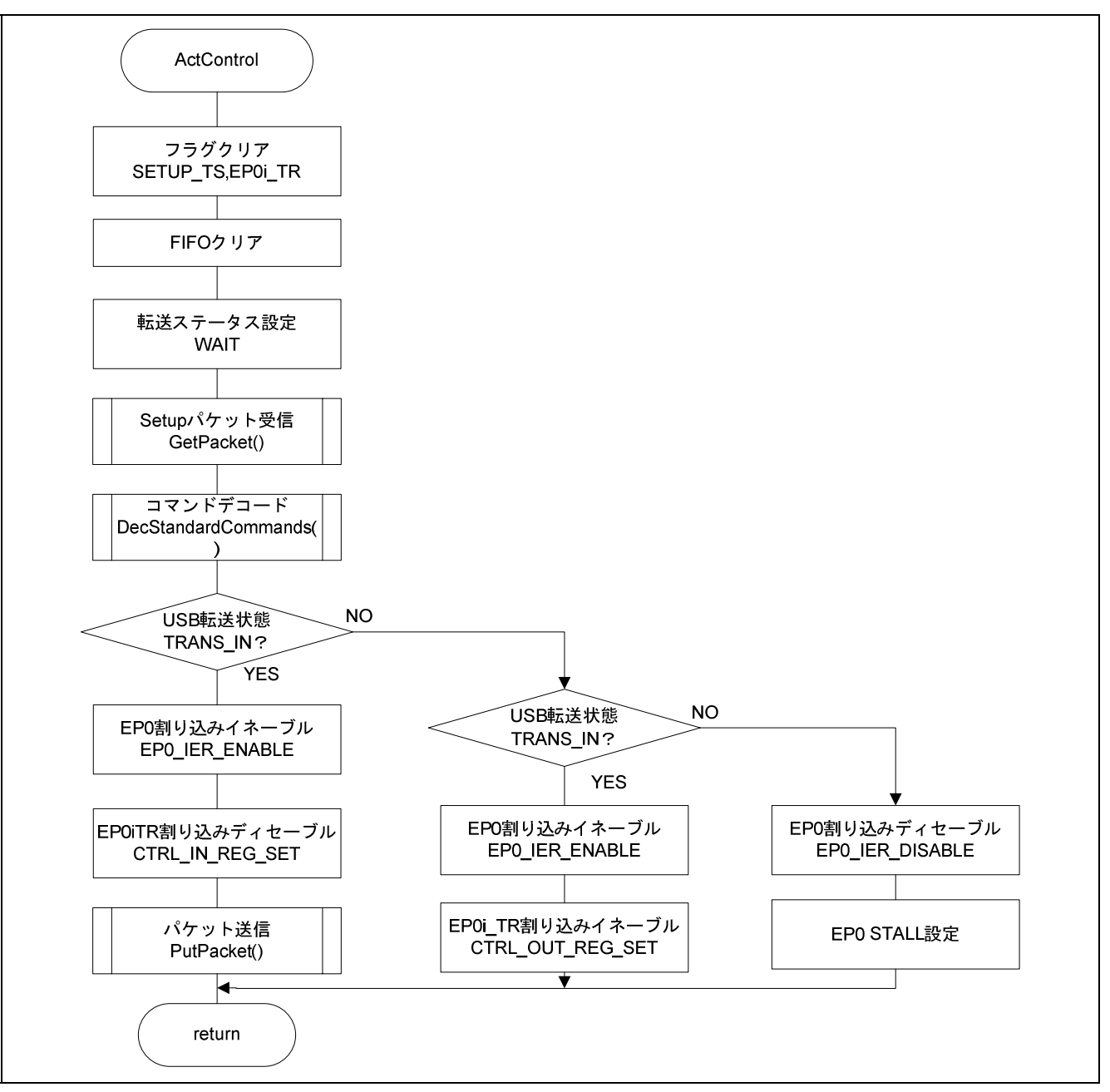

20 ActControl

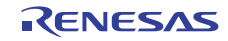

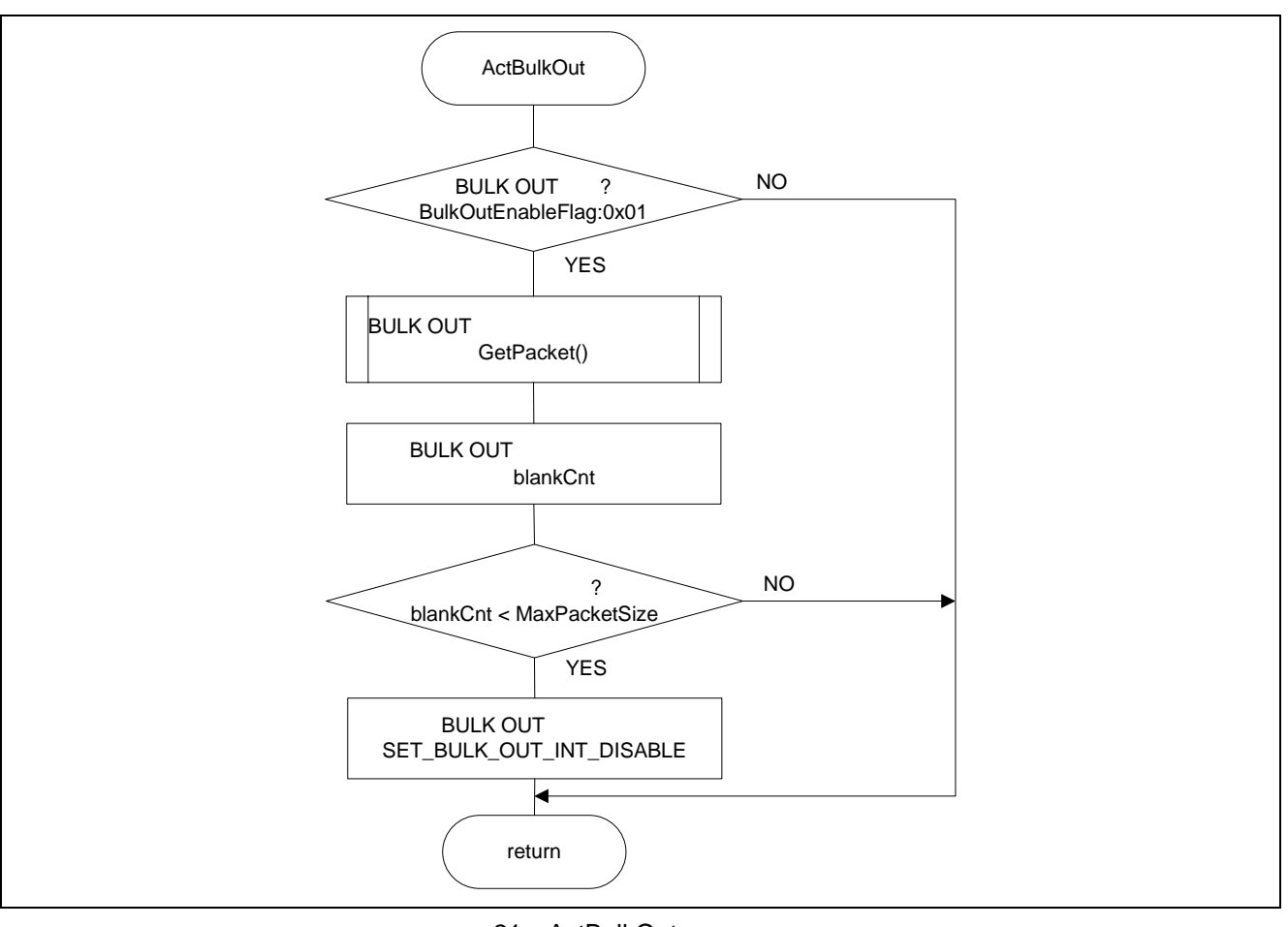

21 ActBulkOut

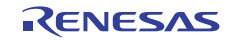

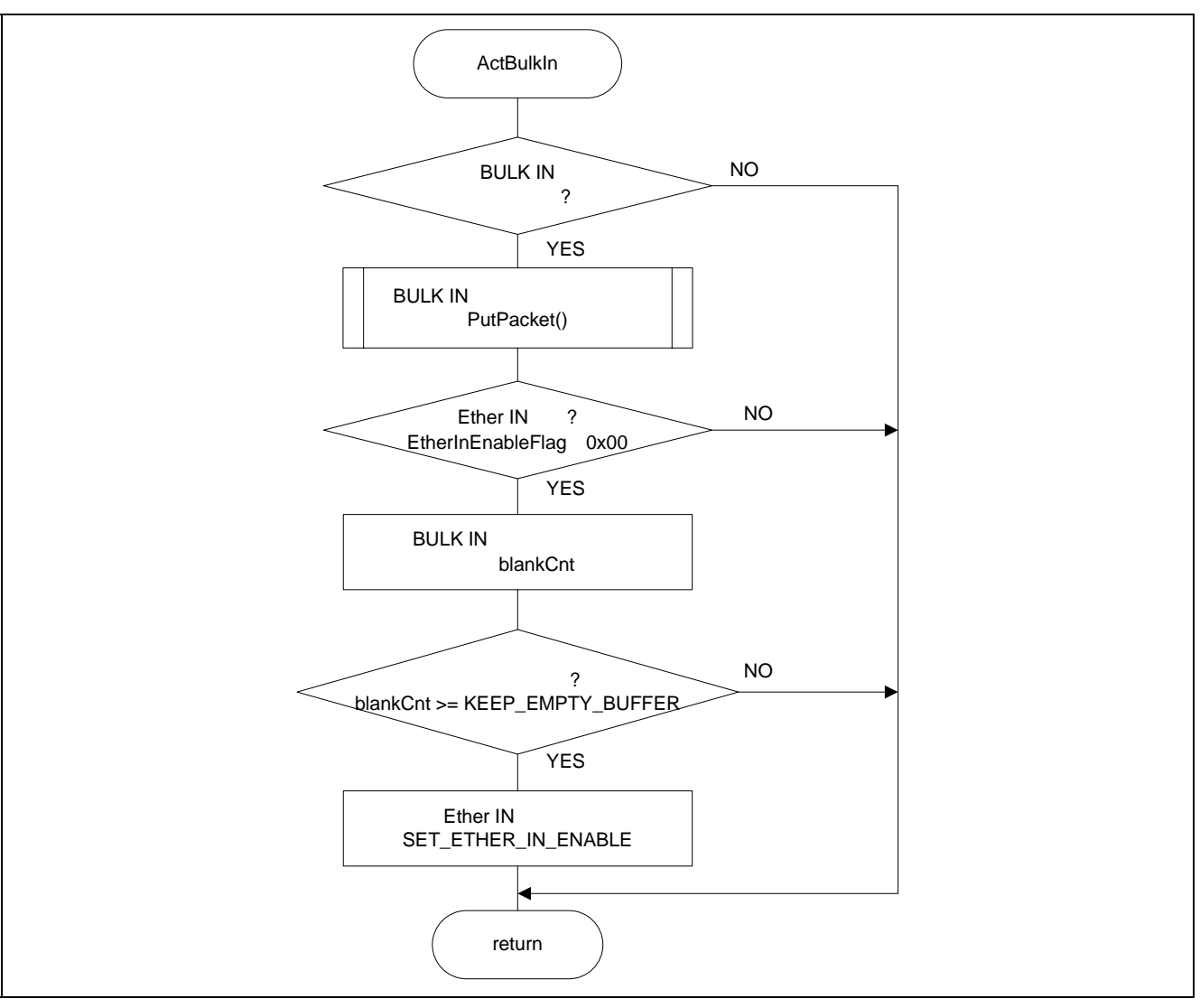

22 ActBulkIn

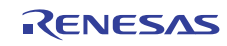

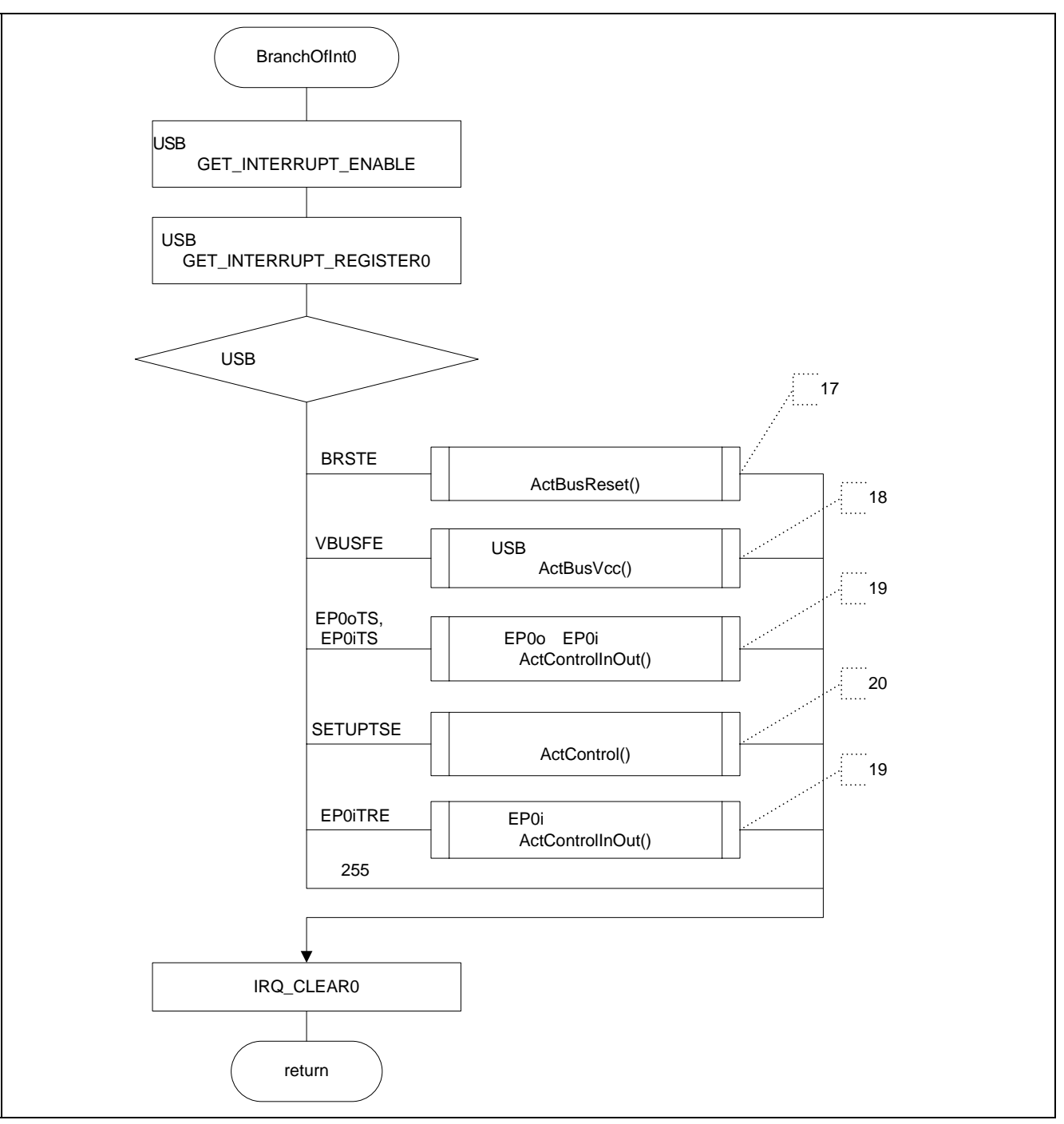

23 BranchOfInt0

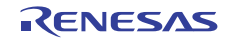

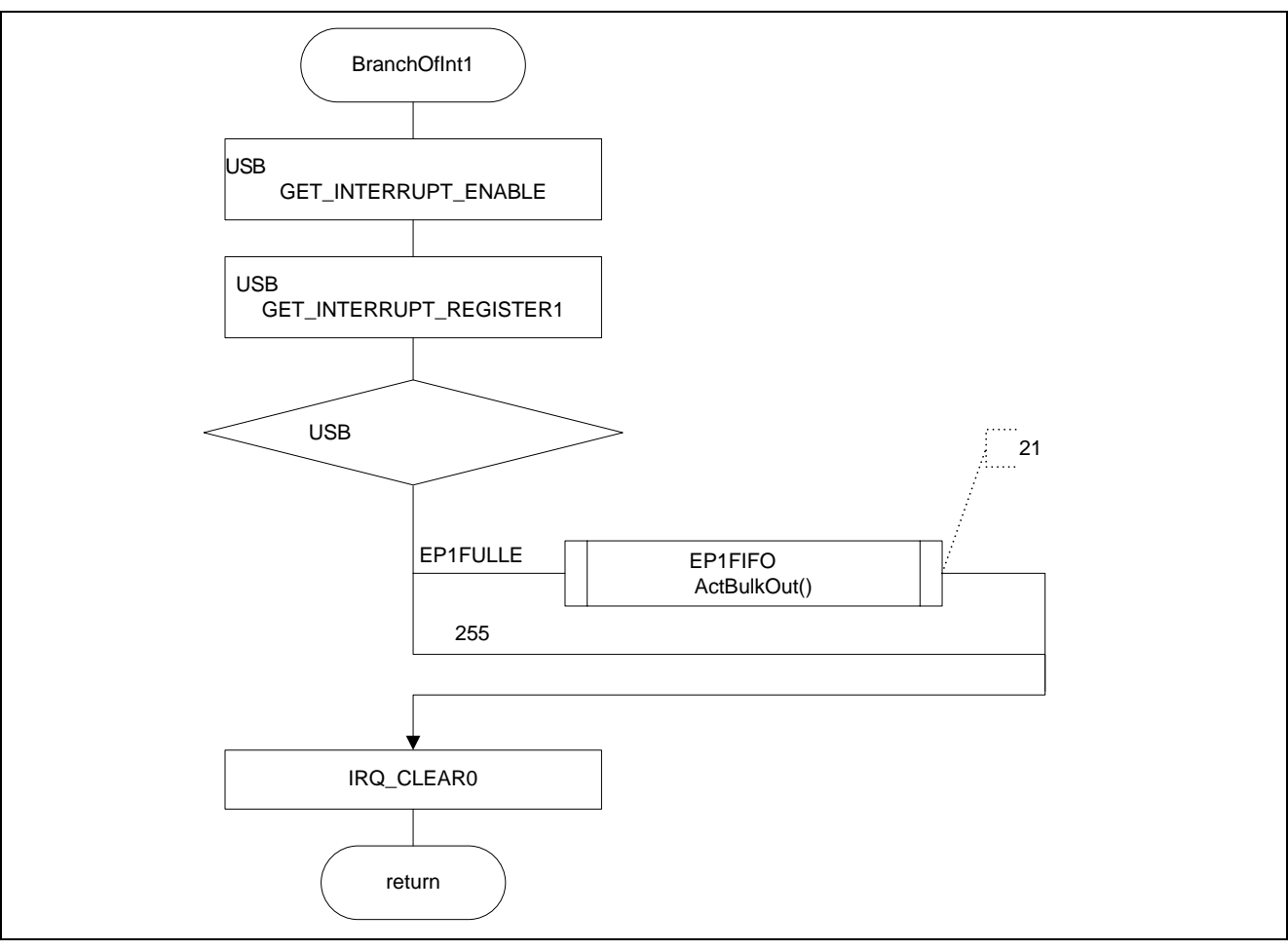

24 BranchOfInt1

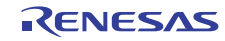

 $4.2.5$ 

 $SH7216$  cm T

 $\mu$  IP

6 USB

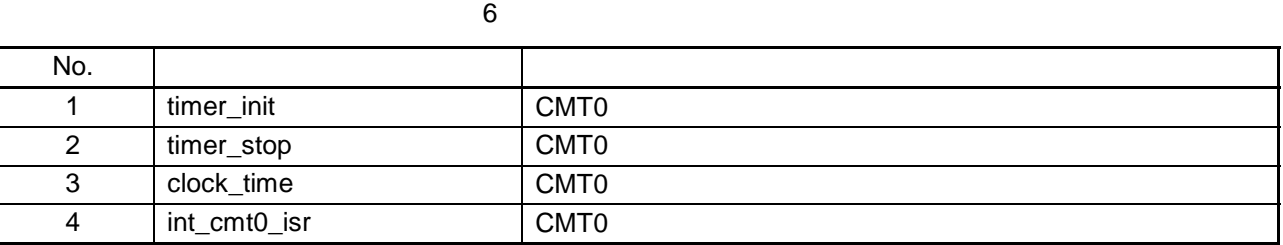

 $25 \t 28$ 

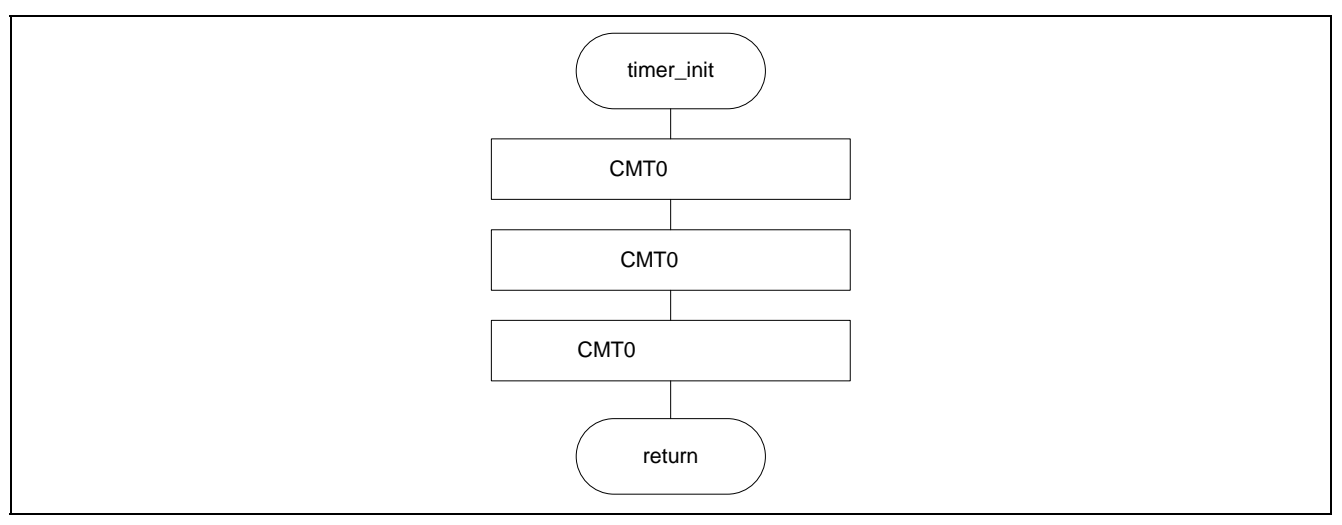

25 timer\_init

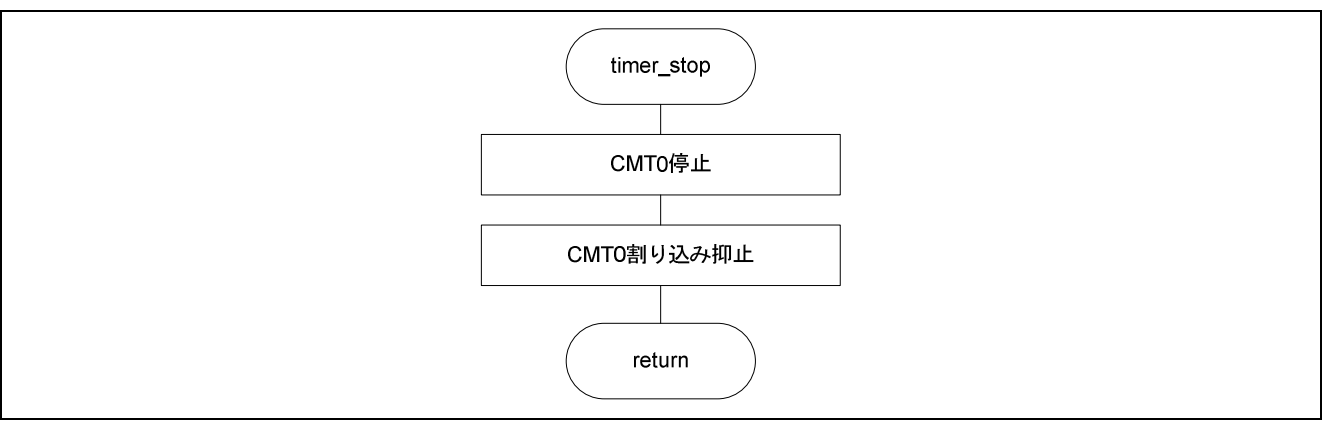

26 timer\_stop

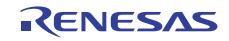

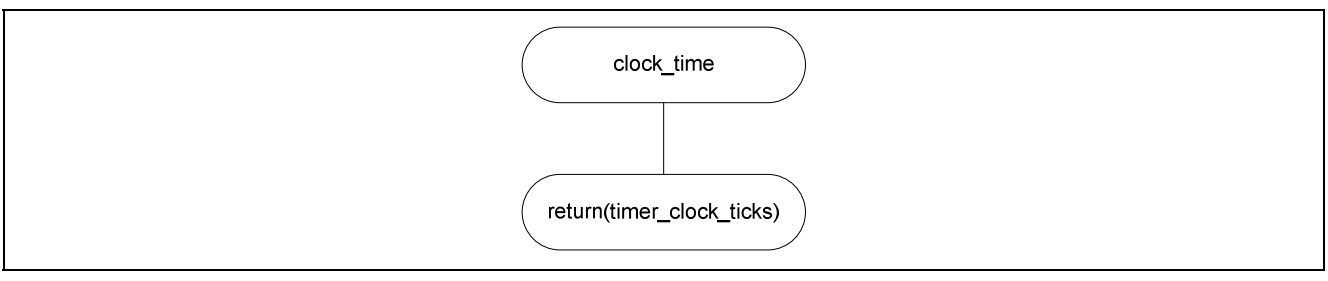

27 clock\_time

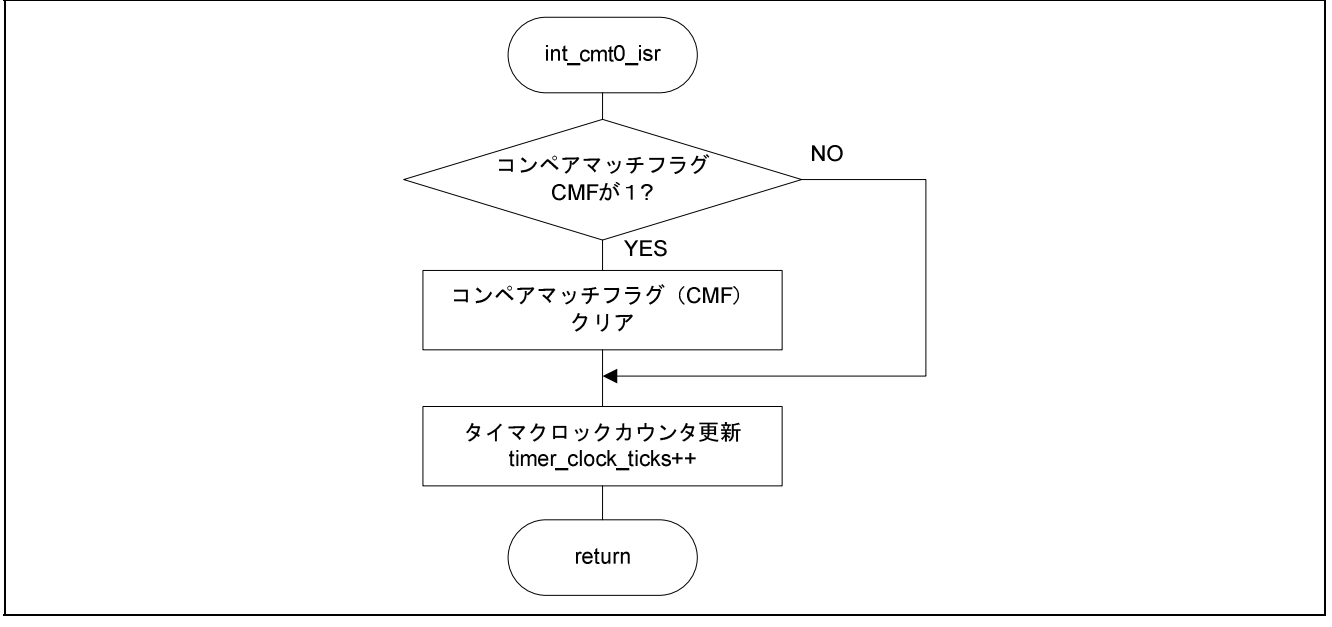

28 int\_cmt0\_isr

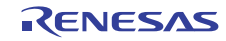

#### $4.2.6$

7 SH7216

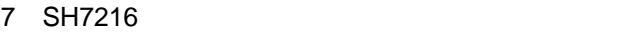

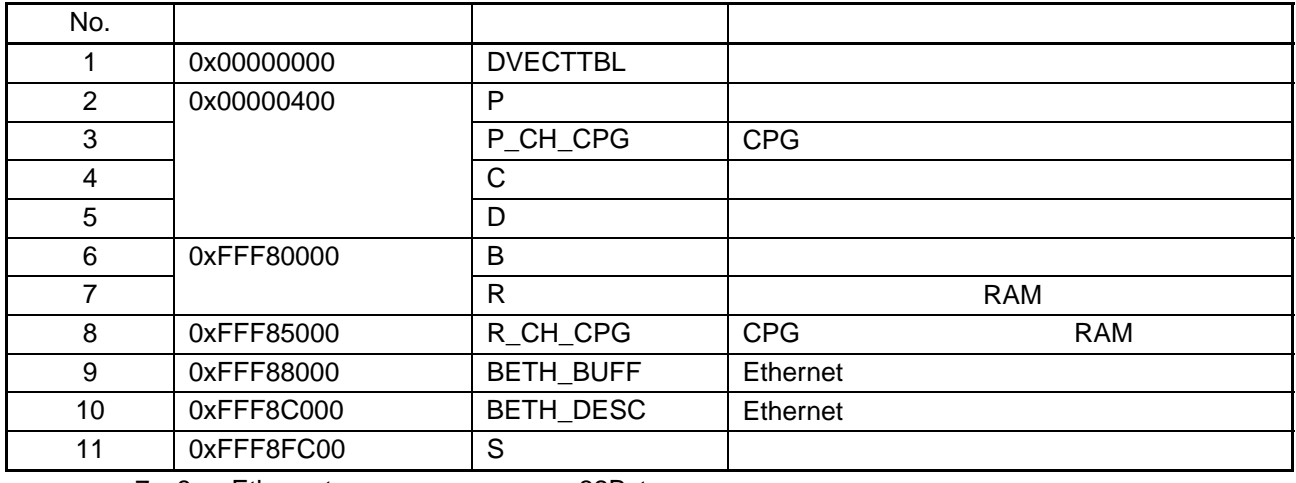

7 8 Ethernet 32Byte

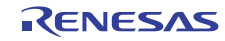

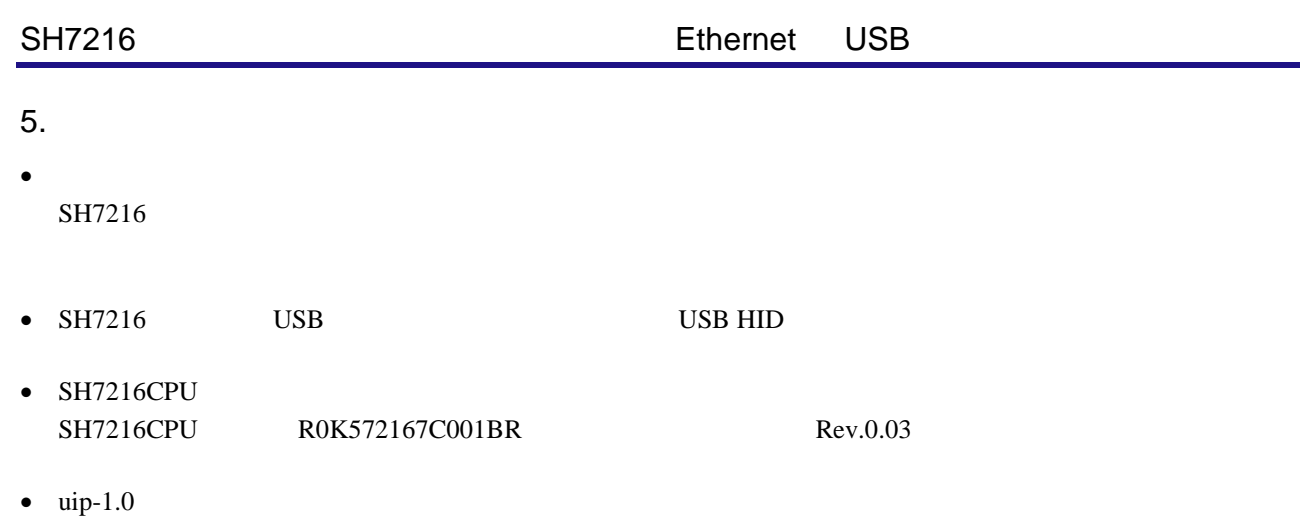

"The uIP Embedded TCP/IP Stack" The uIP 1.0 Reference Manual(June 2006)

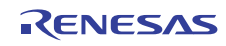

http://japan.renesas.com/

http://japan.renesas.com/inquiry

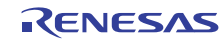

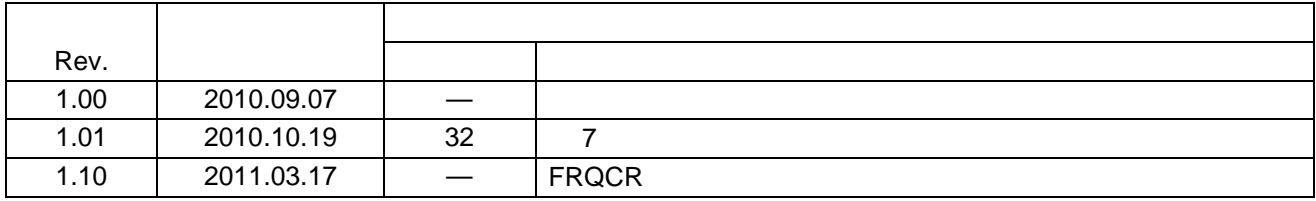

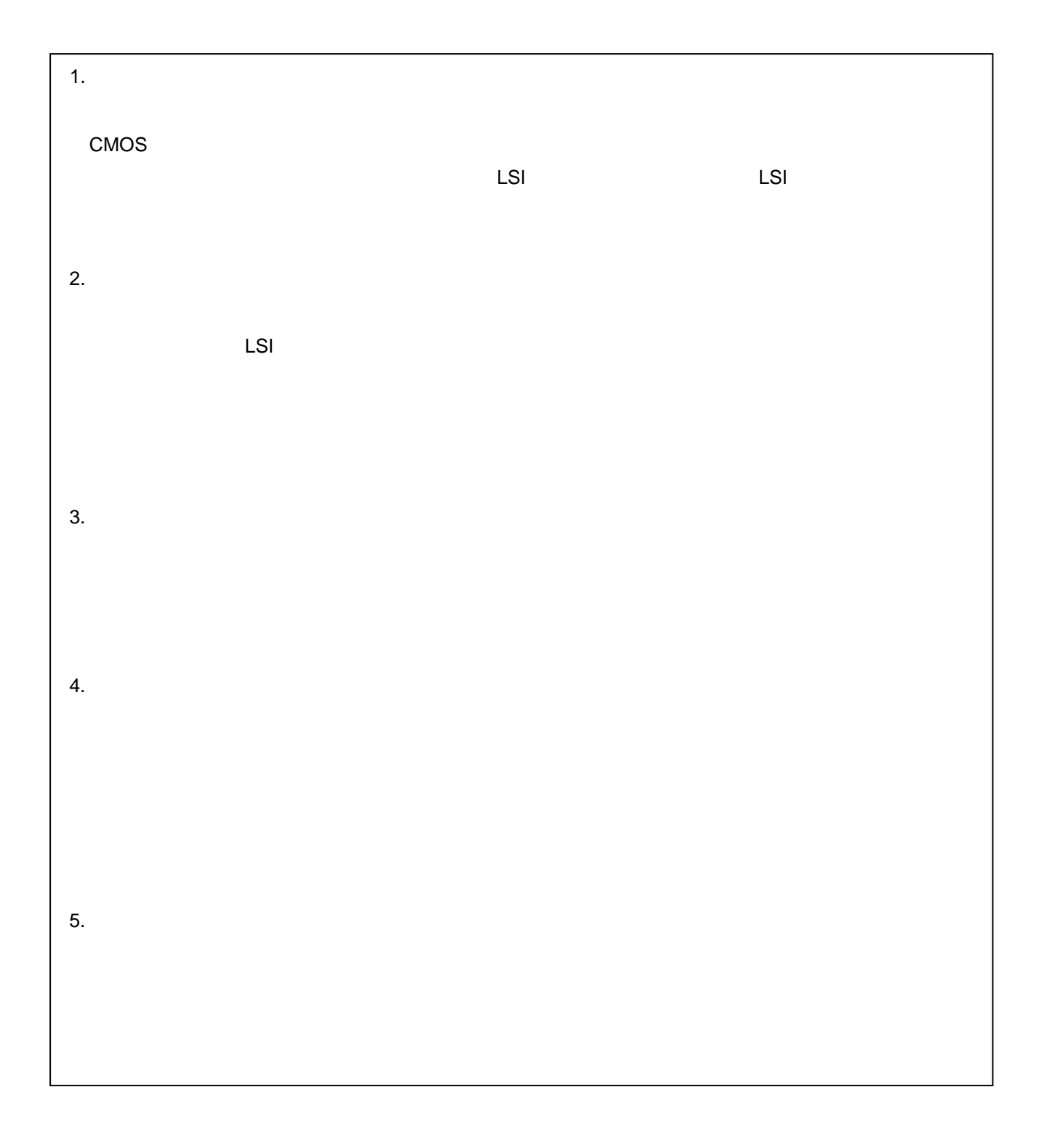

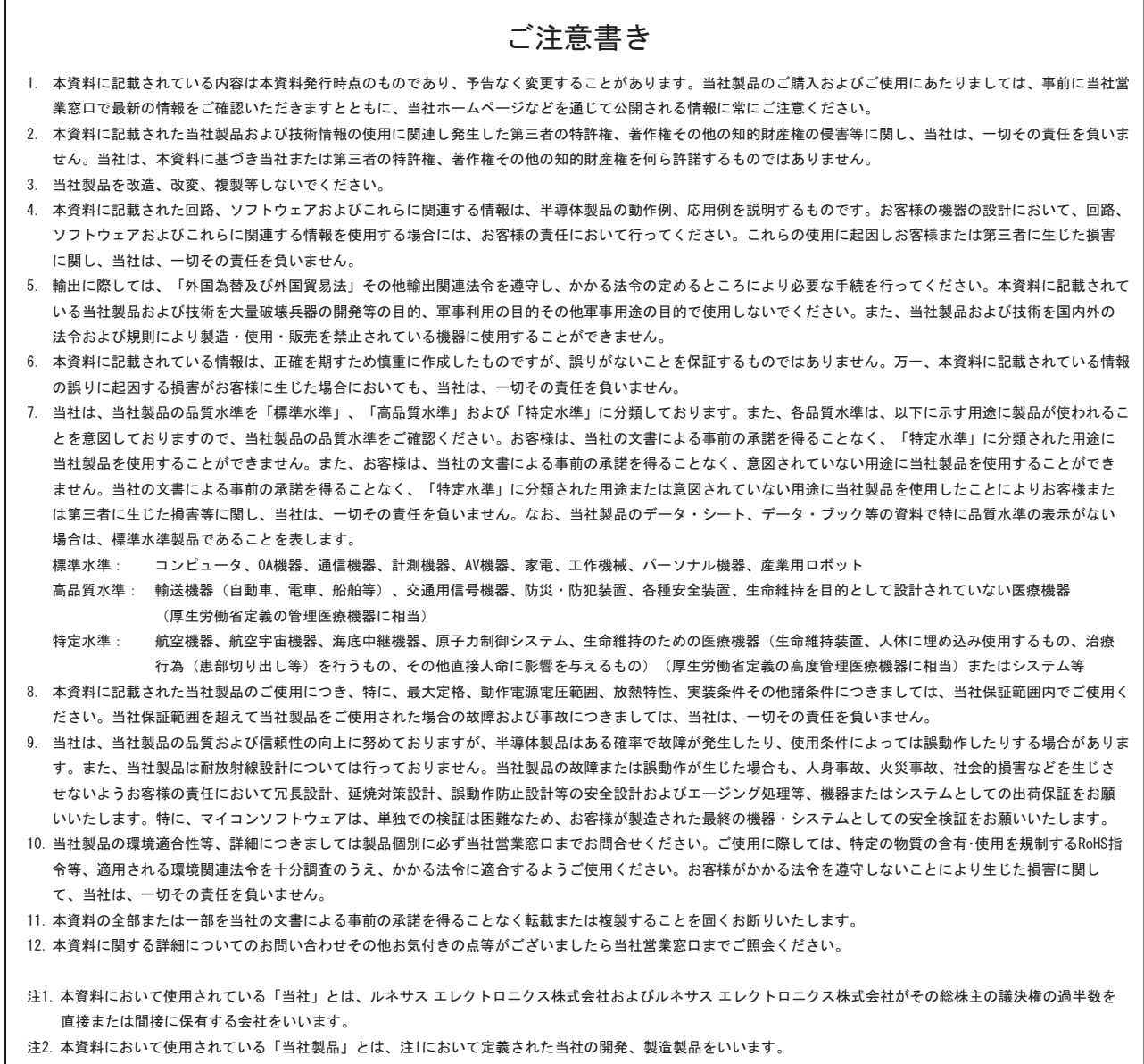

## RENESAS

ルネサスエレクトロニクス株式会社

http://www.renesas.com

ルネサス エレクトロニクス販売株式会社 〒100-0004 千代田区大手町2-6-2(日本ビル) (03)5201-5307

※営業お問合せ窓口の住所・電話番号は変更になることがあります。最新情報につきましては、弊社ホームページをご覧ください。

■技術的なお問合せおよび資料のご請求は下記へどうぞ。<br>──総合お問合せ窓口:http://japan.renesas.com/inquiry

■営業お問合せ窓口